## CCDUG

**Intro to Pacemaker, the cluster manager of the future!**

2024 Central Canada Db2 Tech **Conference** 

**Tharmiga Loganathan**

*IBM Canada Ltd.*

Platform: Db2 LUW

## Please note

- IBM's statements regarding its plans, directions, and intent are subject to change or withdrawal without notice and at IBM's sole discretion.
- Information regarding potential future products is intended to outline our general product direction and it should not be relied on in making a purchasing decision.
- The information mentioned regarding potential future products is not a commitment, promise, or legal obligation to deliver any material, code or functionality. Information about potential future products may not be incorporated into any contract.
- The development, release, and timing of any future features or functionality described for our products remains at our sole discretion.
- Performance is based on measurements and projections using standard IBM benchmarks in a controlled environment. The actual throughput or performance that any user will experience will vary depending upon many factors, including considerations such as the amount of multiprogramming in the user's job stream, the I/O configuration, the storage configuration, and the workload processed. Therefore, no assurance can be given that an individual user will achieve results similar to those stated here.

## NOTICE AND DISCLAIMER

- © 2024 International Business Machines Corporation. No part of this document may be reproduced or transmitted in any form without written permission from IBM.
- **U.S. Government Users Restricted Rights — use, duplication or disclosure restricted by GSA ADP Schedule Contract with IBM.**
- Information in these presentations (including information relating to products that have not yet been announced by IBM) has been reviewed for accuracy as of the date of initial publication and could include unintentional technical or typographical errors. IBM shall have no responsibility to update this information. **This document is distributed "as is" without any warranty, either express or implied. In no event, shall IBM be liable for any damage arising from the use of this information, including but not limited to, loss of data, business interruption, loss of profit or loss of opportunity.** IBM products and services are warranted per the terms and conditions of the agreements under which they are provided.
- IBM products are manufactured from new parts or new and used parts. In some cases, a product may not be new and may have been previously installed. Regardless, our warranty terms apply."
- **Any statements regarding IBM's future direction, intent or product plans are subject to change or withdrawal without notice.**
- Performance data contained herein was generally obtained in a controlled, isolated environments. Customer examples are presented as illustrations of how those customers have used

IBM products and the results they may have achieved. Actual performance, cost, savings or other results in other operating environments may vary.

• References in this document to IBM products, programs, or services does not imply that IBM intends to make such products, programs or services available in all countries in which IBM operates or does business.

• Workshops, sessions and associated materials may have been prepared by independent session speakers, and do not necessarily reflect the views of IBM. All materials and discussions are provided for informational purposes only, and are neither intended to, nor shall constitute legal or other guidance or advice to any individual participant or their specific situation.

• It is the customer's responsibility to insure its own compliance with legal requirements and to obtain advice of competent legal counsel as to the identification and interpretation of any relevant laws and regulatory requirements that may affect the customer's business and any actions the customer may need to take to comply with such laws. IBM does not provide legal advice or represent or warrant that its services or products will ensure that the customer follows any law.

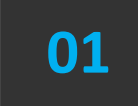

#### **INTRODUCTION**

**PACEMAKER VS. TSA**

## **ARCHITECTURE**

**FAILOVER BEHAVIOUR**

#### **UP AND RUNNING**

**DEMO**

## AGENDA

## Db2 Pacemaker Journey

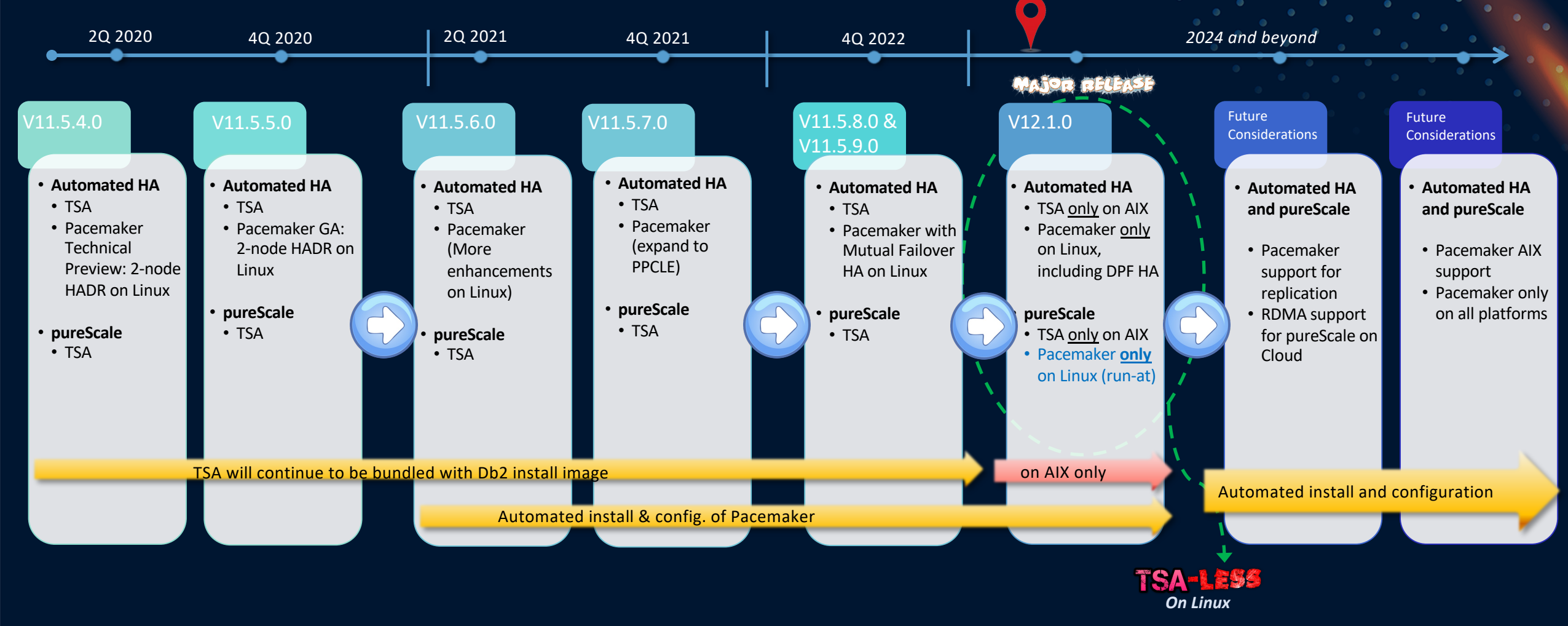

*Note: Roadmap subjected to change*

#### Db2 Cloud-Ready *Integrated* HA Topologies with Pacemaker – 10,000' view

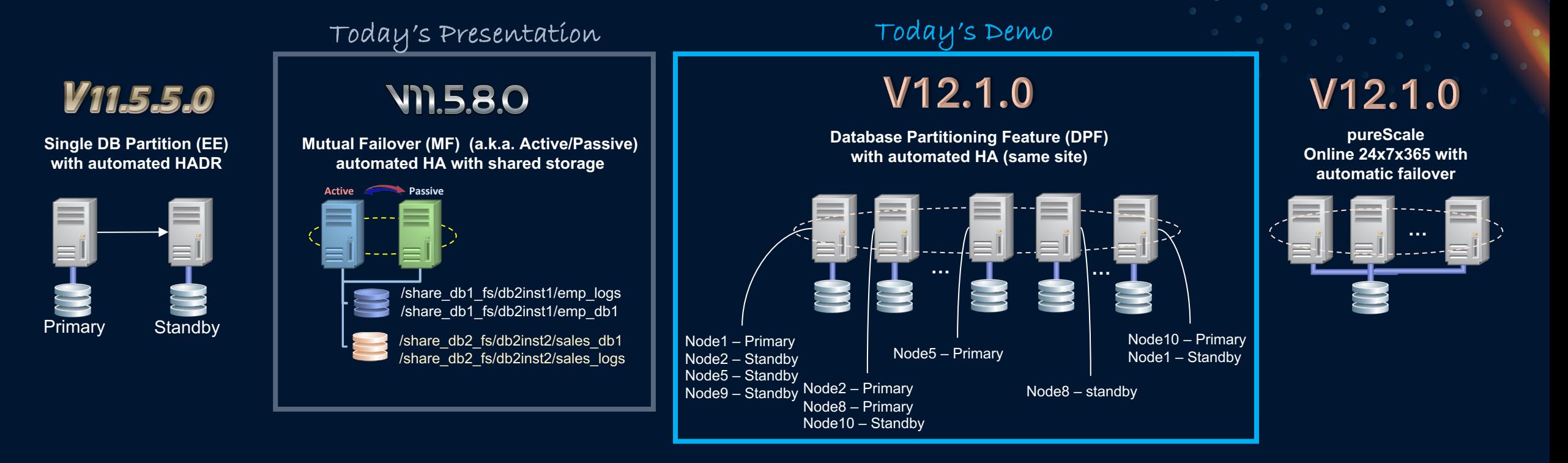

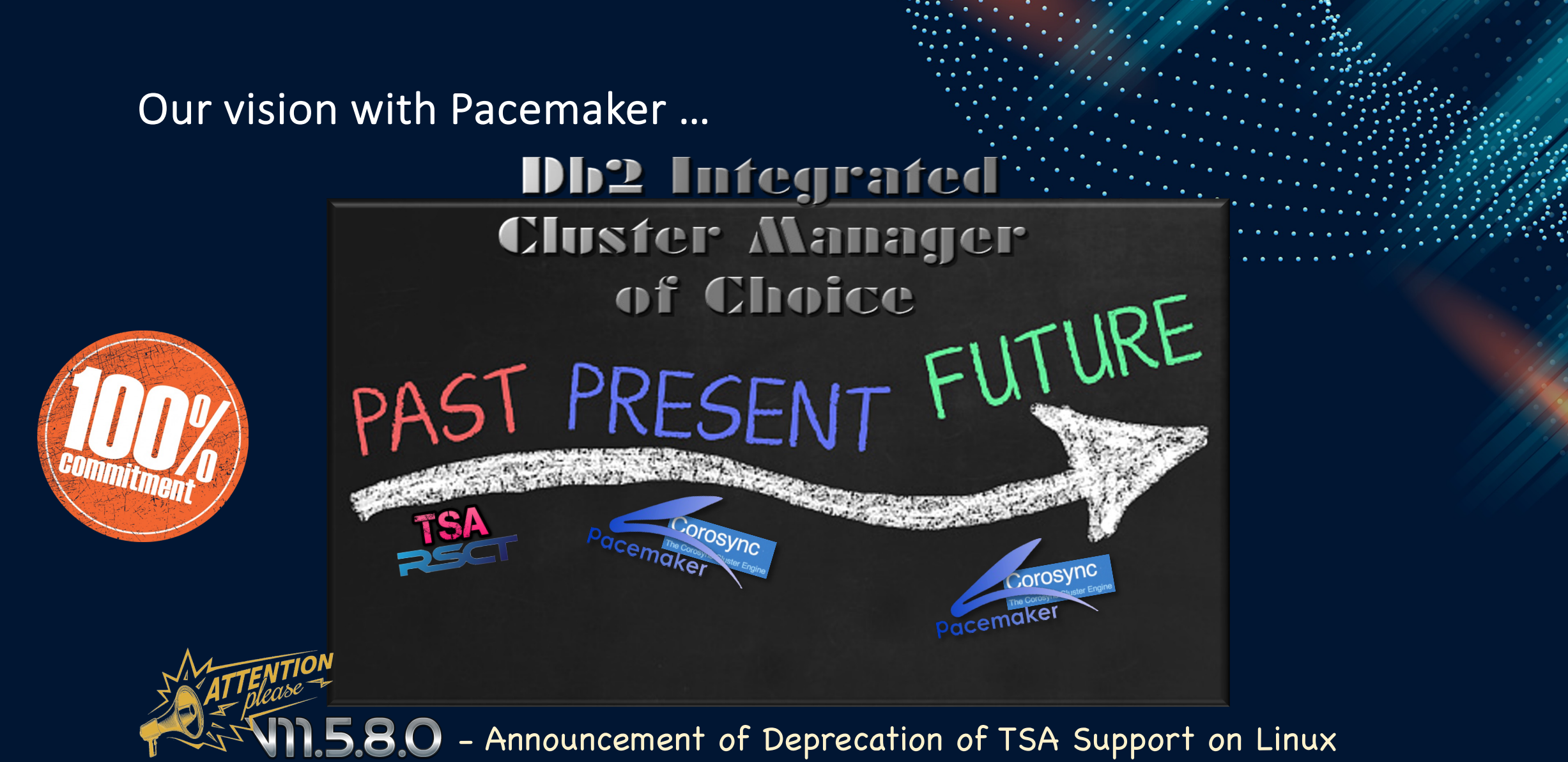

• Target: TSA will no longer be bundled with Db2 on Linux in v12.1.0

#### Why Pacemaker over TSA ?

18+ years in industry as HA resource cluster manager

Included by RHEL and SuSE as paid add-on HA package

Open source: allow for future port to AIX

Align with IBM Open-Source Strategy

#### **Key driver for change**

- Surge of requests for cloud support
- Lack of flexibility with TSA
- Need single solution for all OSes, architectures, form factors

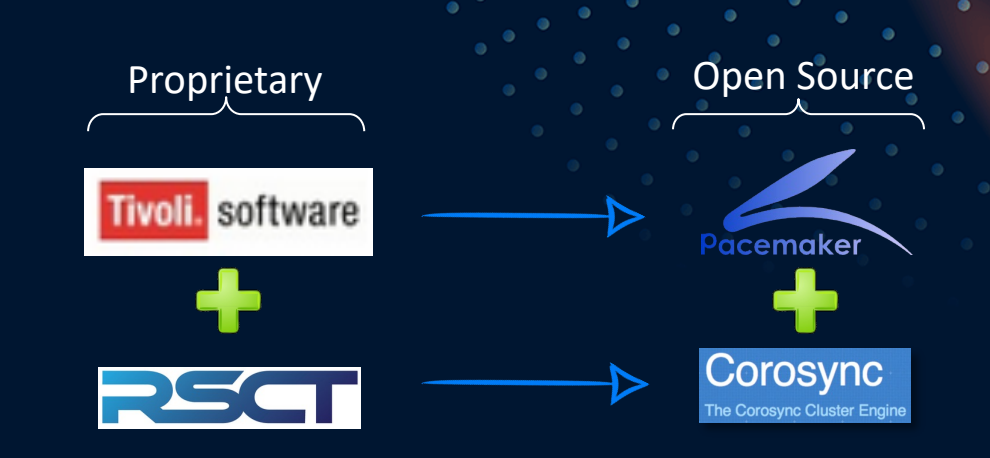

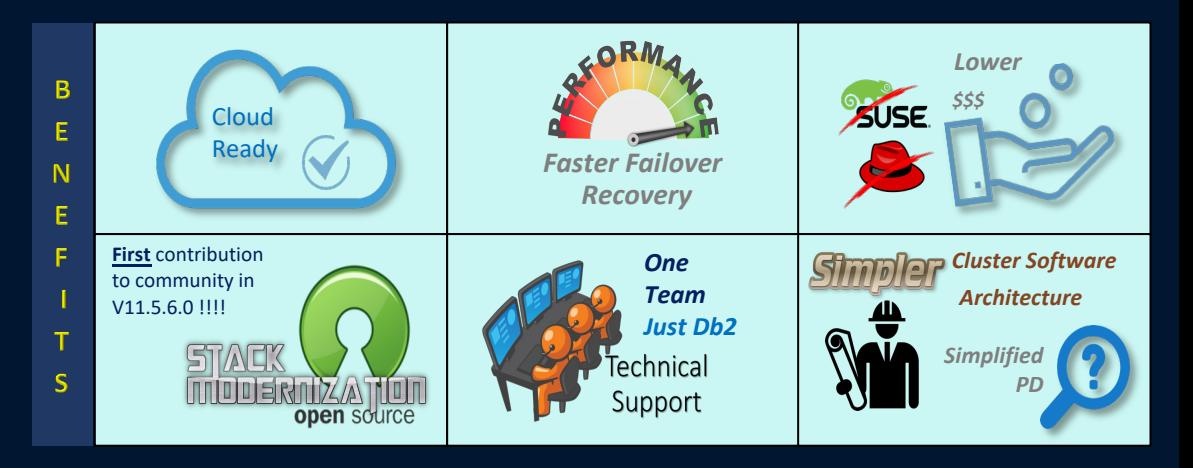

#### Recovery Performance compared with TSA

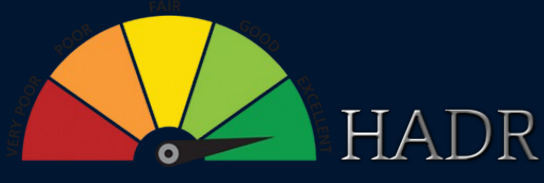

- Dual Reboot ~45%
- Standby Reboot ~28%
- Software Failure Primary ~33%
- Software Failure Standby ~31%
- User initiated TAKEOVER ~24%

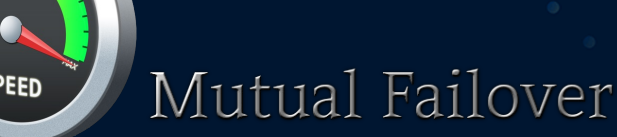

- Reboot **~155% !!!**
- Software Failure 29%
- User initiated TAKEOVER ~50 seconds in Pacemaker, NOT implemented in TSA

Performance result measured from start of test scenario to transaction resumes

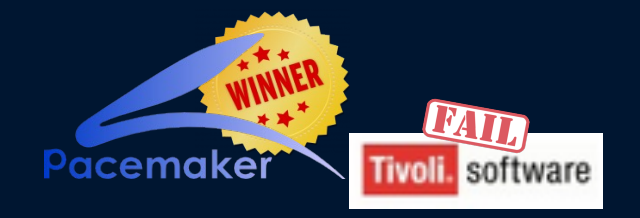

*Note: More improvements possible with more experimentation with various config parameters.*

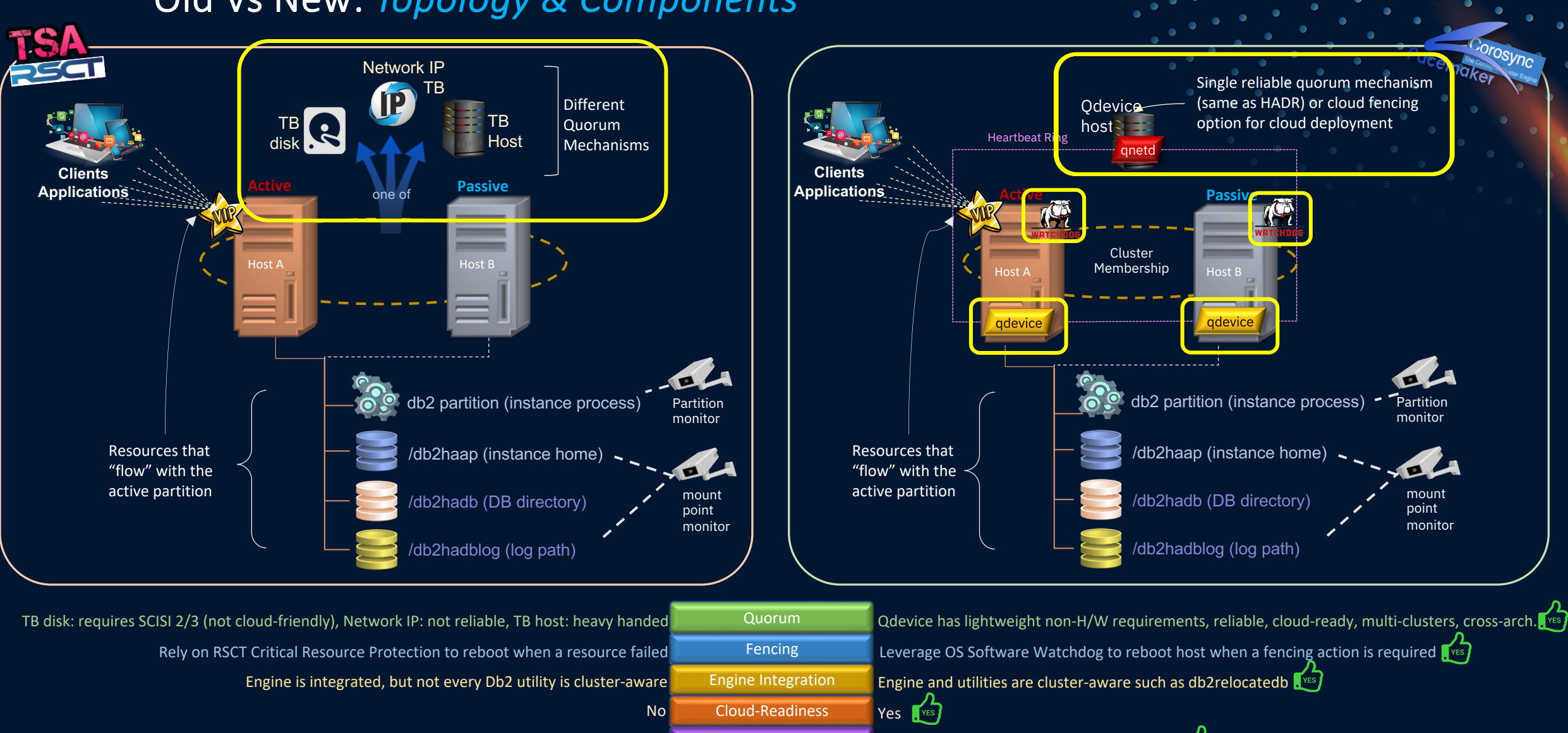

#### Old Vs New: *Topology & Components*

db2haicu - Text-based menu driven utility Cluster Management db2cm – option-based command line utility Trist

#### Old Vs New: *Resource Model*

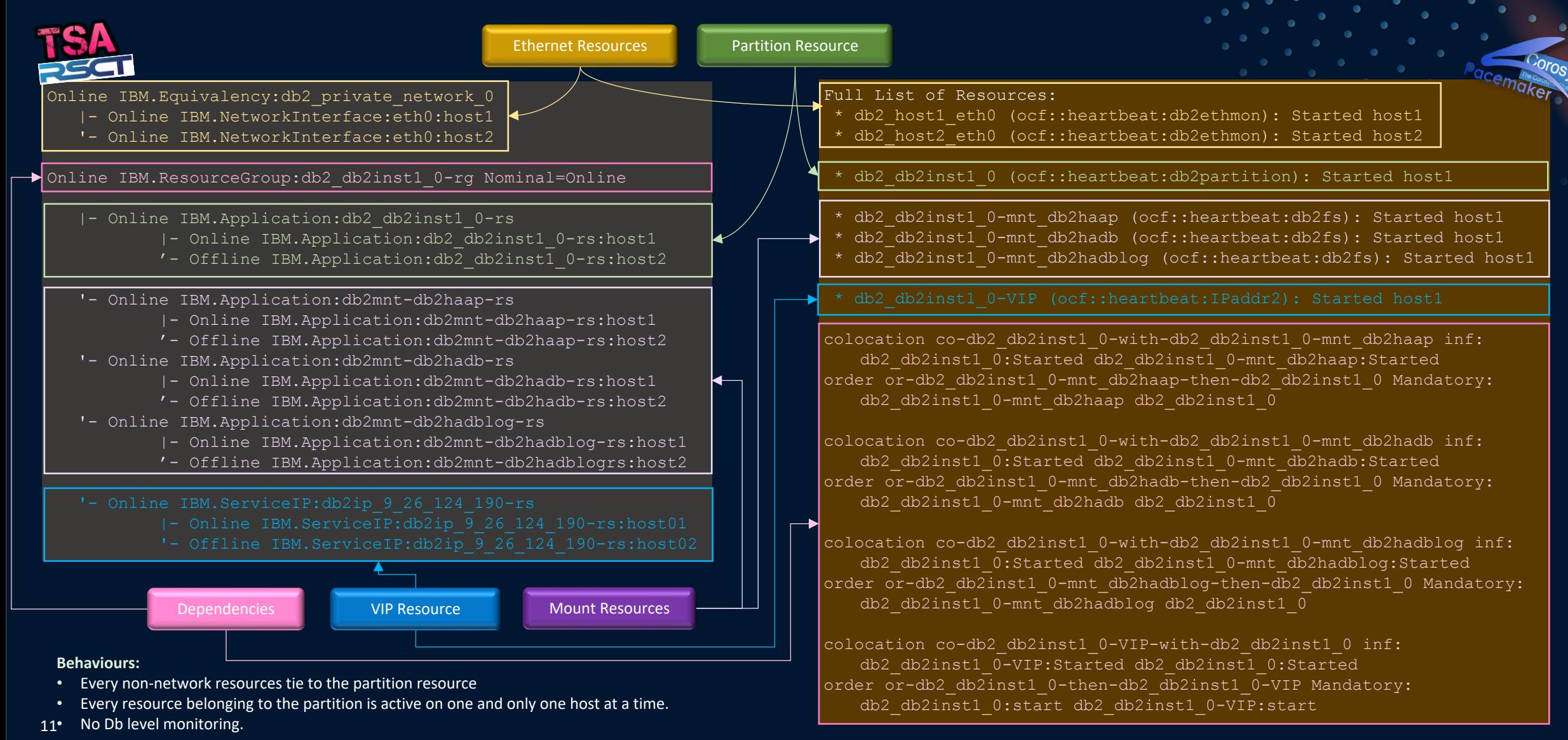

#### Architecture: Overview of Resource Models Components

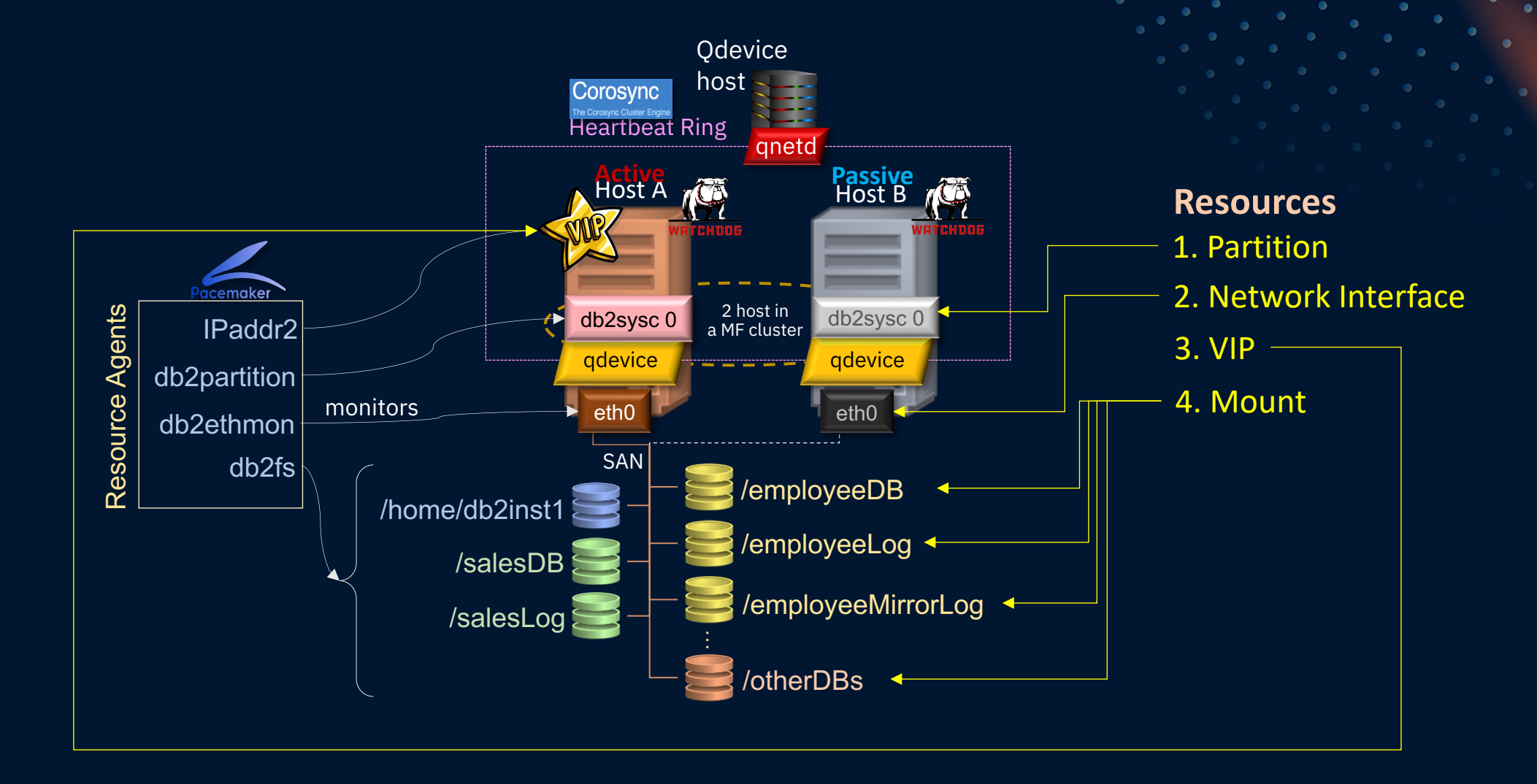

#### Architecture: Resources Dependencies

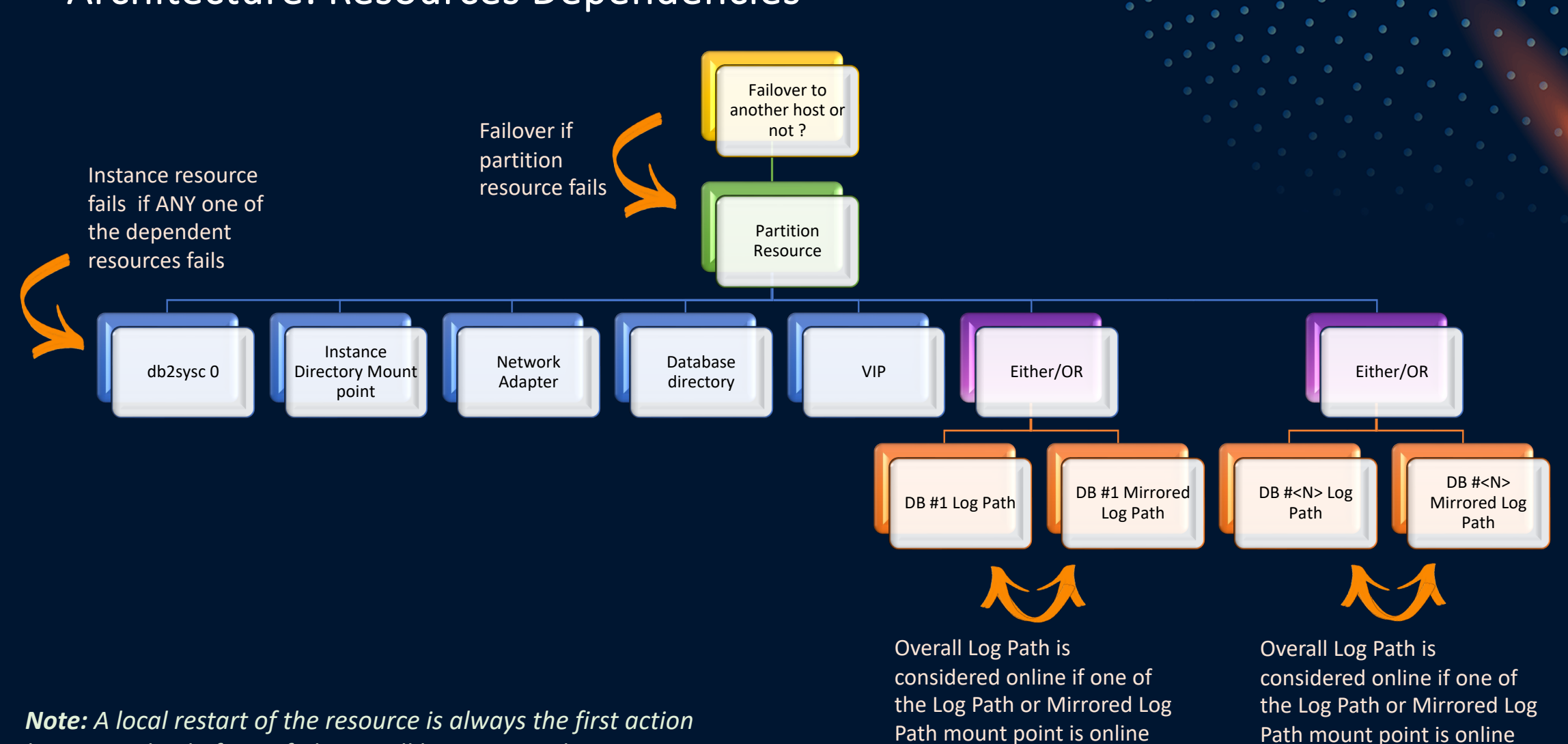

*by Pacemaker before a failover will be attempted.*

#### Architecture: Resource Model: *Resource Agents*

- A set of shell scripts developed and supported by Db2 to perform actions on the resources defined in the resource model.
- A total of four resource agents installed in /usr/lib/ocf/resource.d/heartbeat/:

#### *IPaddr2*

• Monitor, start, and stop the VIP resource

#### *db2partition*

• Monitor, start, and stop a Db2 partition. Verifies the state of the partition (online/offline) and takes the required action to bring up the partition if needed. This is at instance level.

#### *db2ethmon*

- Monitor, start, and stop the network adapter resource.
- Same agent as for HADR

#### *db2fs*

• Monitor, start, and stop individual mount points.

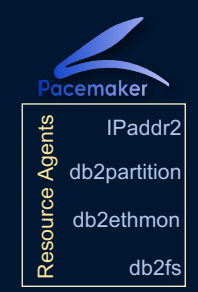

## Architecture: Inferring the cluster topology from "db2cm -list" - *Resource Model*

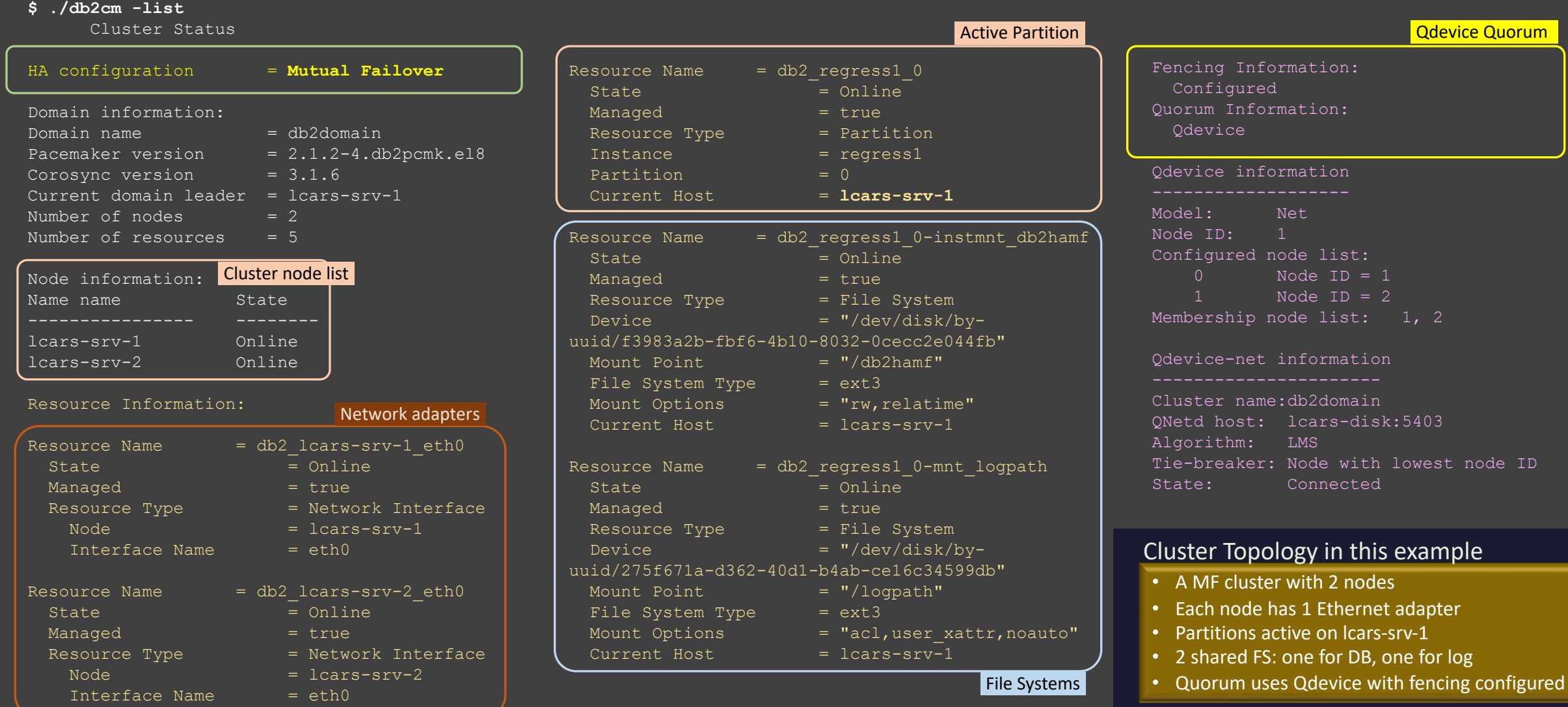

15

### Architecture: Resource Model: *Network resource & constraints*

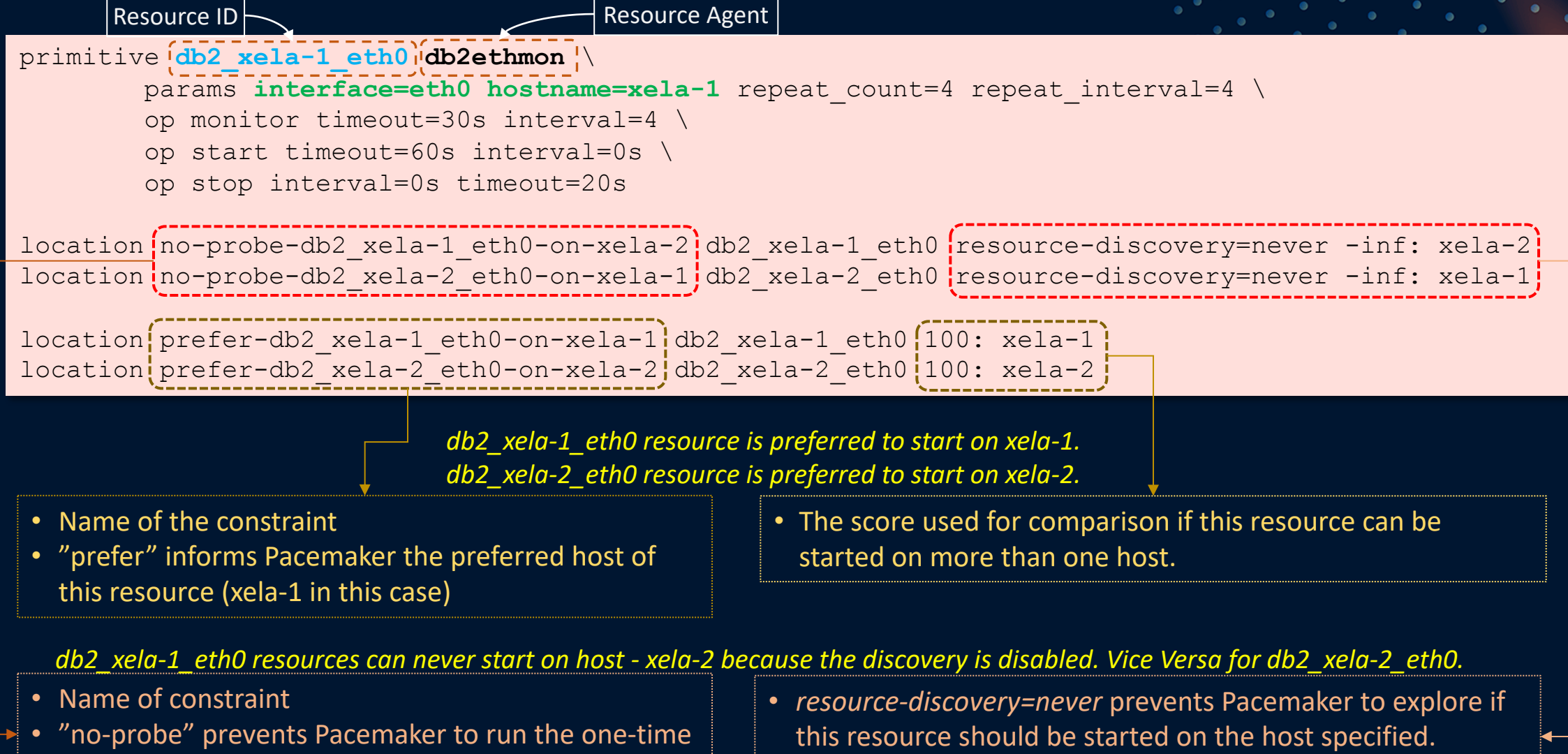

- monitor operation when a resource is first started.
- "-inf" refers to a score of "-infinity"

#### Architecture: Resource Model: *Partition resource & constra*

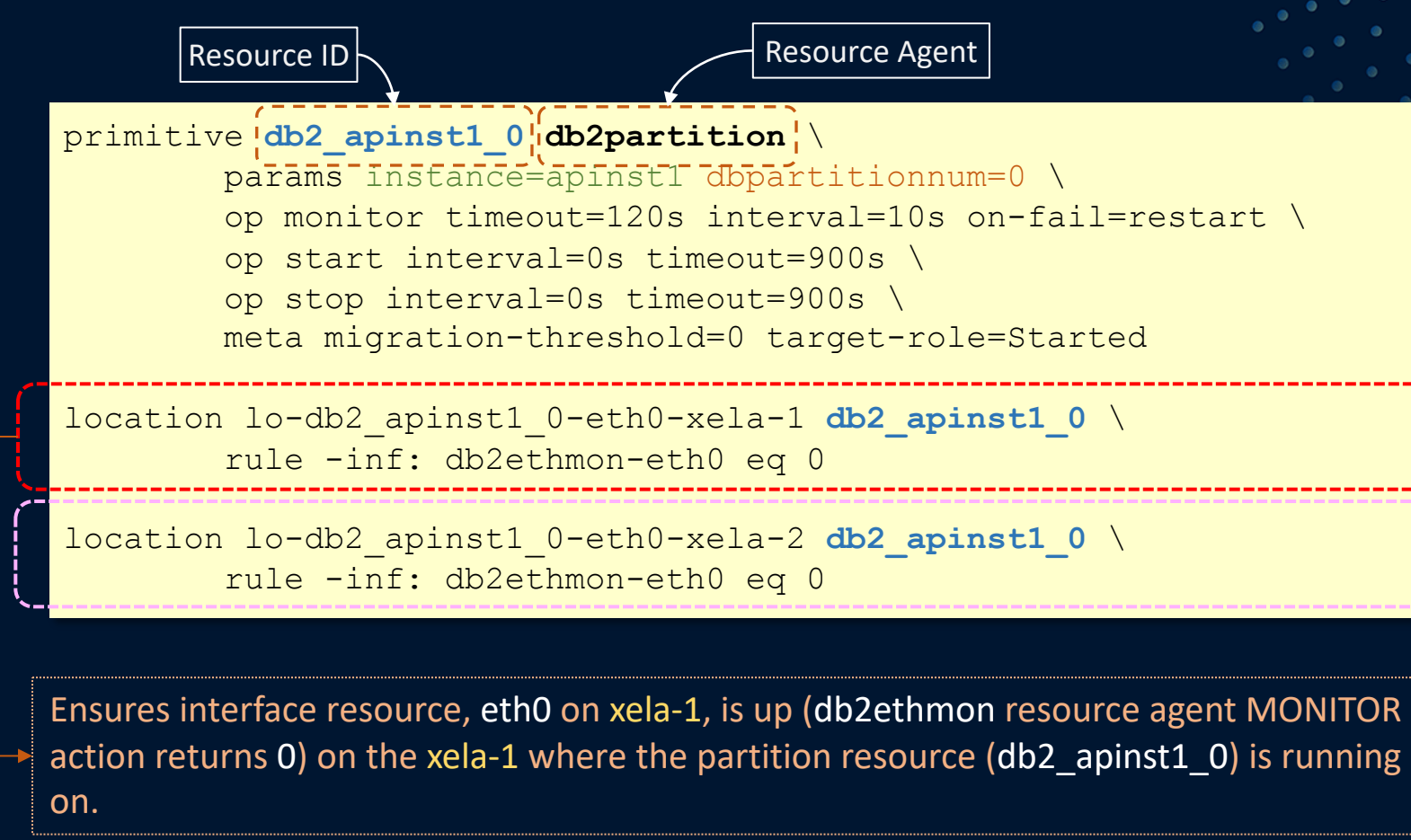

Ensures interface resource, eth0 on xela-2, is up (db2ethmon resource agent MONITOR action returns 0) on the xela-2 where the partition resource (db2 apinst1 0) is running on.

#### Architecture: Resource Model: Mount resource & constraint

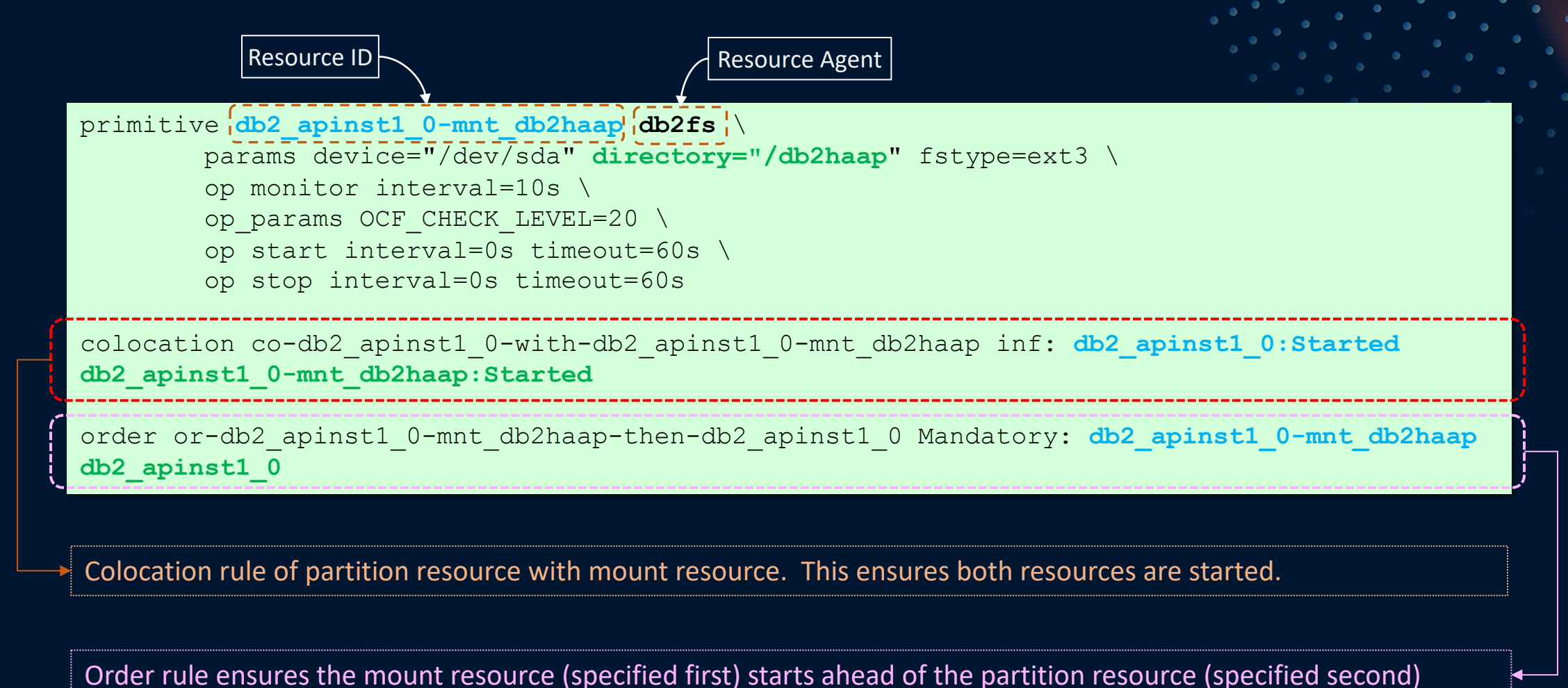

### Architecture: Resource Model: Virtual IP resource and constrain

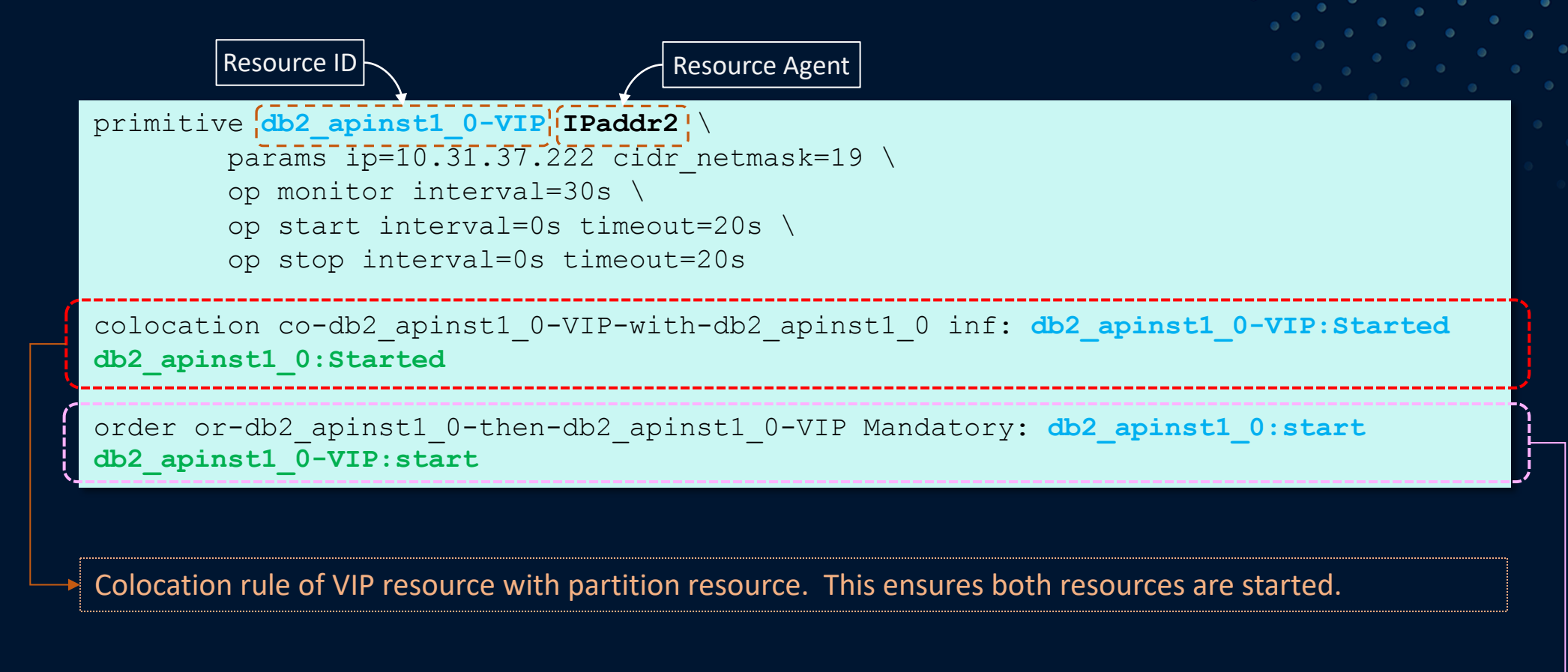

Order rule ensures the partition resource (specified first) starts ahead of the VIP resource (specified second)

### Architecture: Resource Model: *Fencing with SBD + Qdevice*

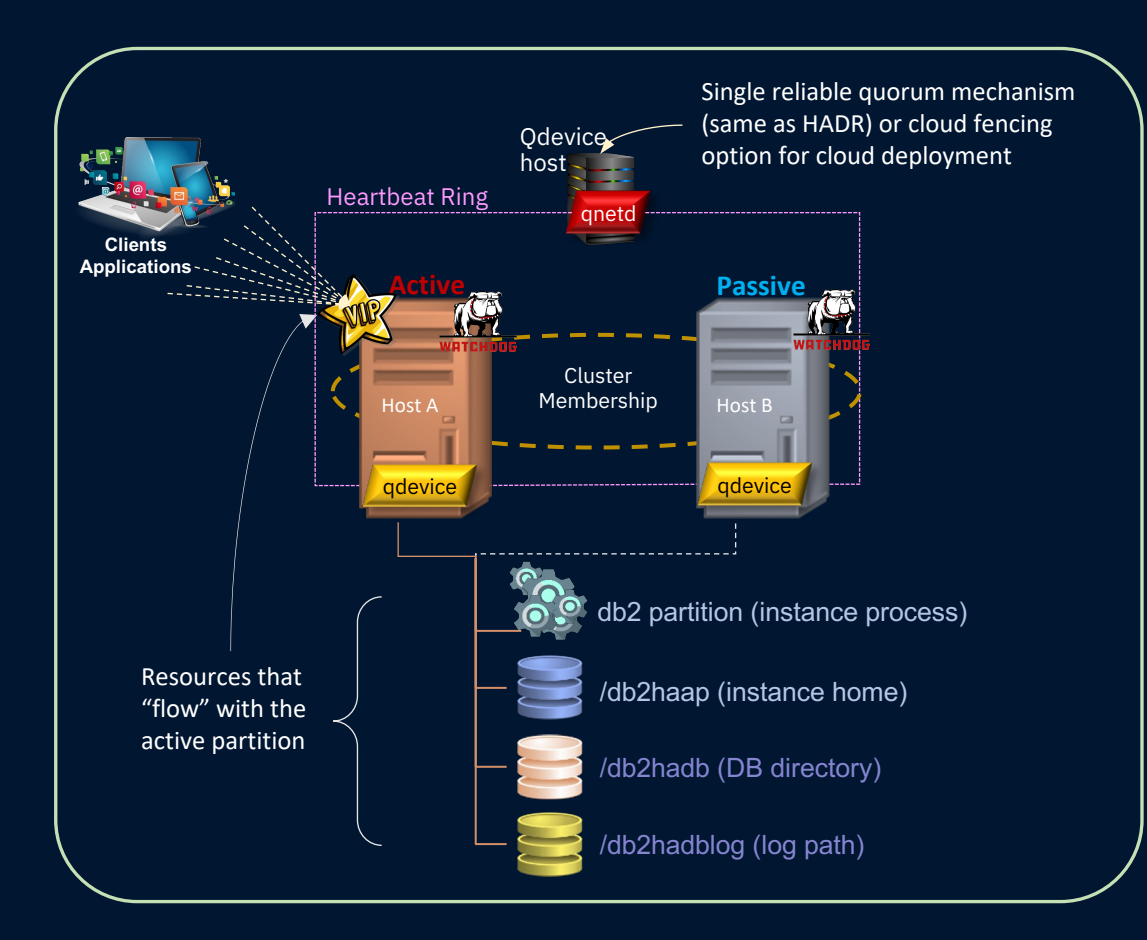

The evicted node will be fenced via SBD service where the local watchdog reboots the node and won't be allowed to rejoin cluster until it can gain quorum.

#### **Why is fencing mandatory with MF ?**

- Shared storage
- Need to handle potential strayed process(es) in split brain scenario and host failure

#### **How does it work ?**

- Diskless SBD (STONITH Block Device) provides a node fencing mechanism via reboots when quorum is lost without the need of shared disk
- SBD and watchdog (Hardware or Software) must be configured for fencing to work.
- Software watchdog setup is handled by Db2 install if hardware watchdog is not configured.

#### **When is fencing triggered ?**

- 1. Quorum Loss. Communication loss between cluster nodes. Qdevice votes for the node with the lowest node ID.
- 2. An attempt to stop a mount resource fails

## Architecture: Resource Model: *Quorum with Qdevice (3rd host)*

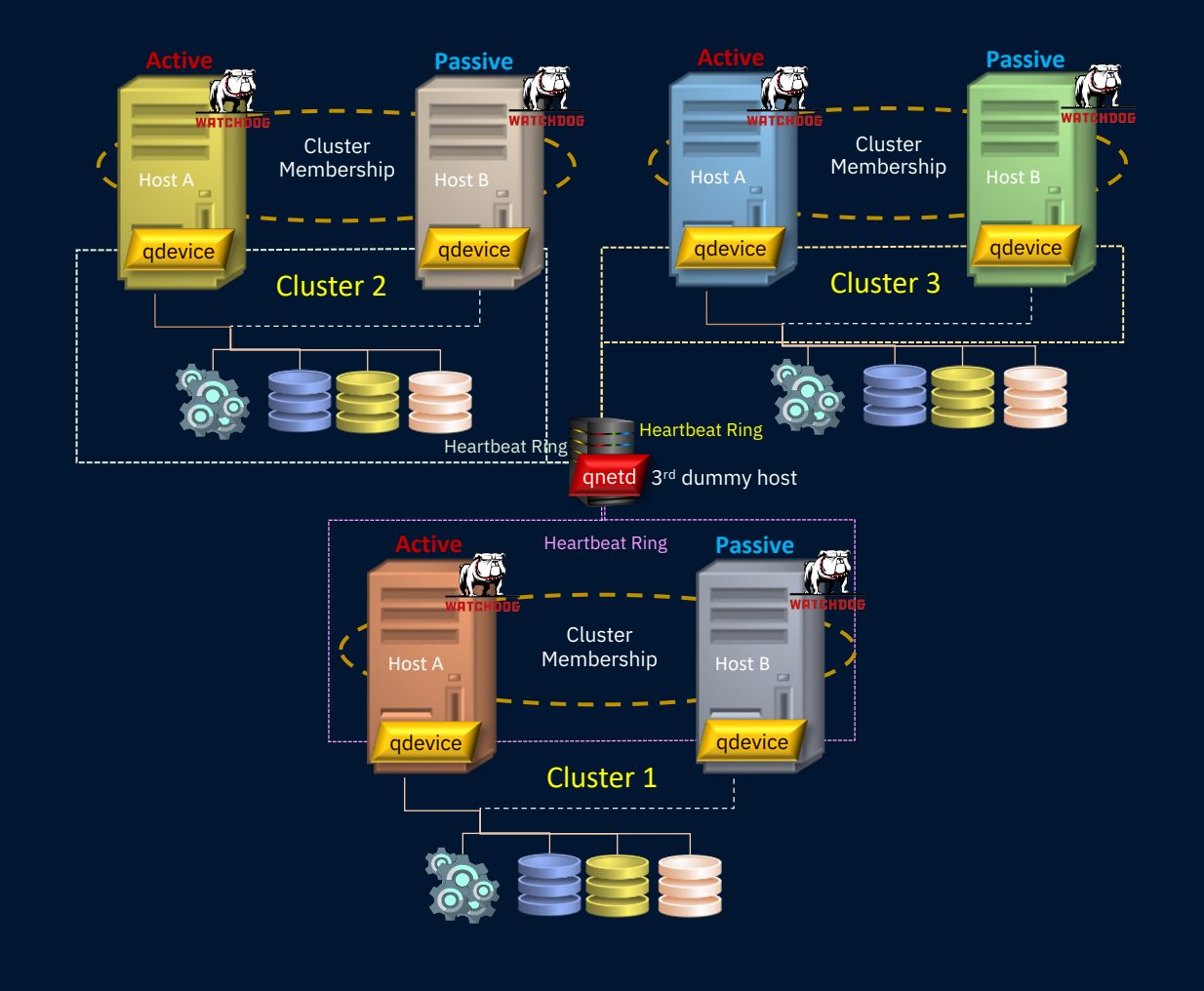

#### **Setup**

- *qdevice* separate daemon from Pacemaker running on each cluster nodes
- *qnetd* standalone daemon running on a 3rd host (not in cluster)
- TCP/IP connectivity among the 3 processes

#### **3rd host detail**

- Flexible in platform, architecture
- TCP/IP accessible from all hosts
- Possible to share with other Pacemaker clusters
	- e.g. use a RHEL host on Z for clusters nodes on POWER RHEL, x86 SLES, and Z with SLES.
- Small memory, disk footprint
	- Only need to install corosync-qnetd RPM
	- No need to install Db2 or Pacemaker
	- Not part of the Pacemaker cluster

### Failure Behaviour: *Resource Failure*

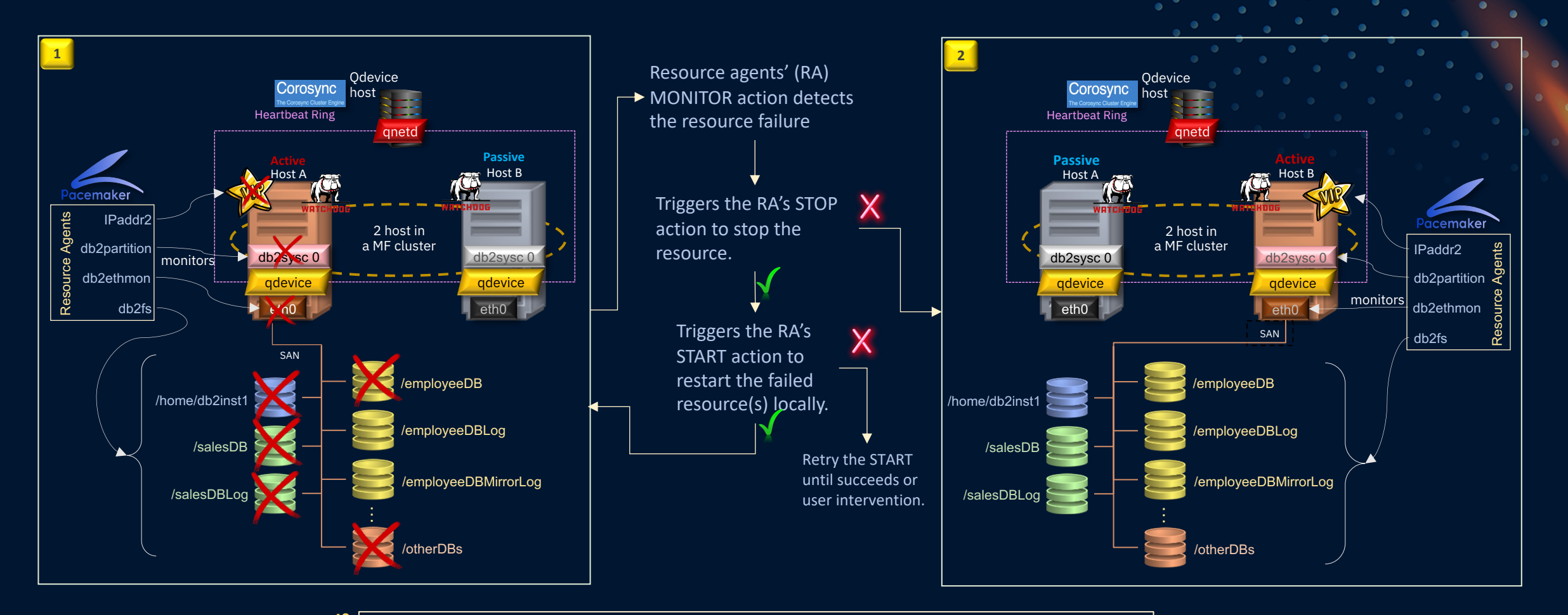

- Resource failure leads to local restart of the resource **Results**
	- Fencing only occurs if the failed resources failed to be stopped by Pacemaker.

#### Failure Behaviour: *Host Failure*

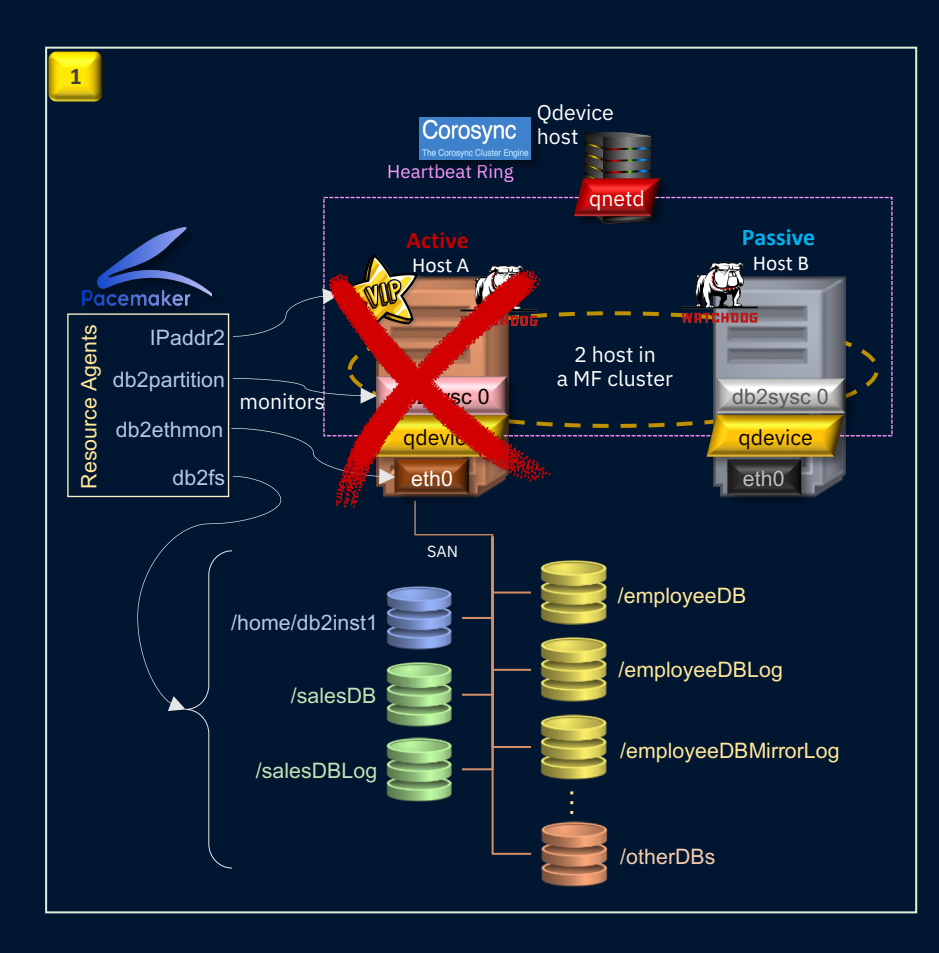

**Results**

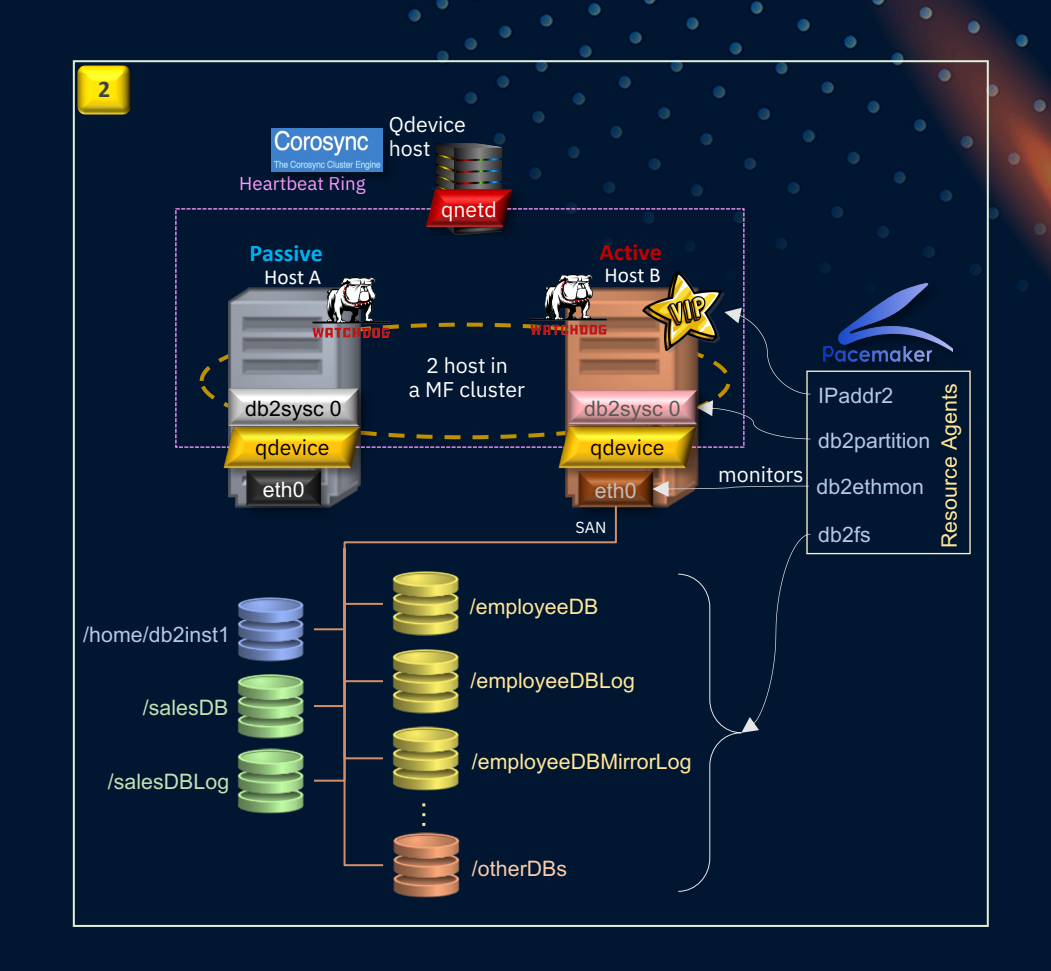

• Corosync detects loss of quorum on HostA, notify Pacemaker to restart all resources on the other hosts

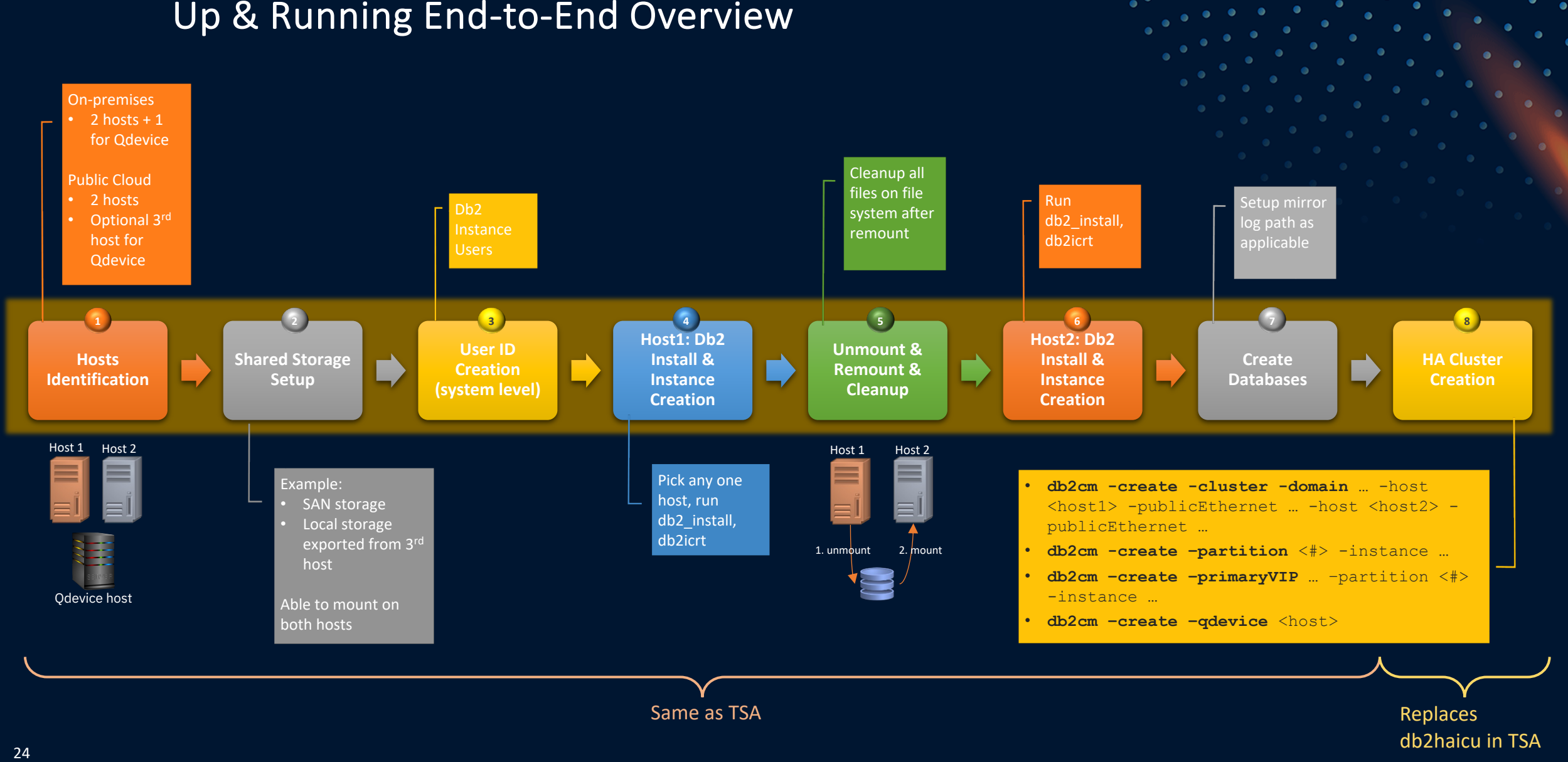

#### Up & Running End-to-End Overview

## db2cm options

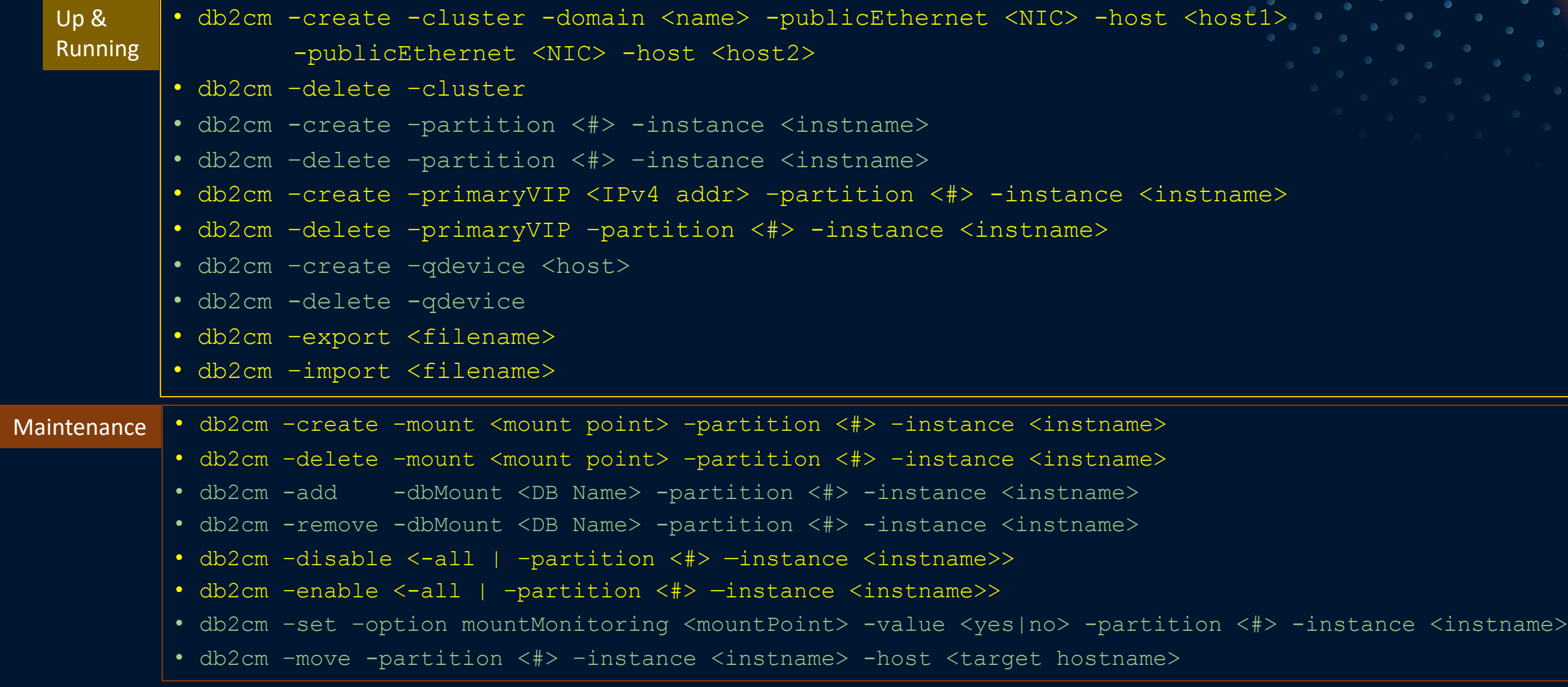

## Sequence of commands to setup a Mutual Failover cluster

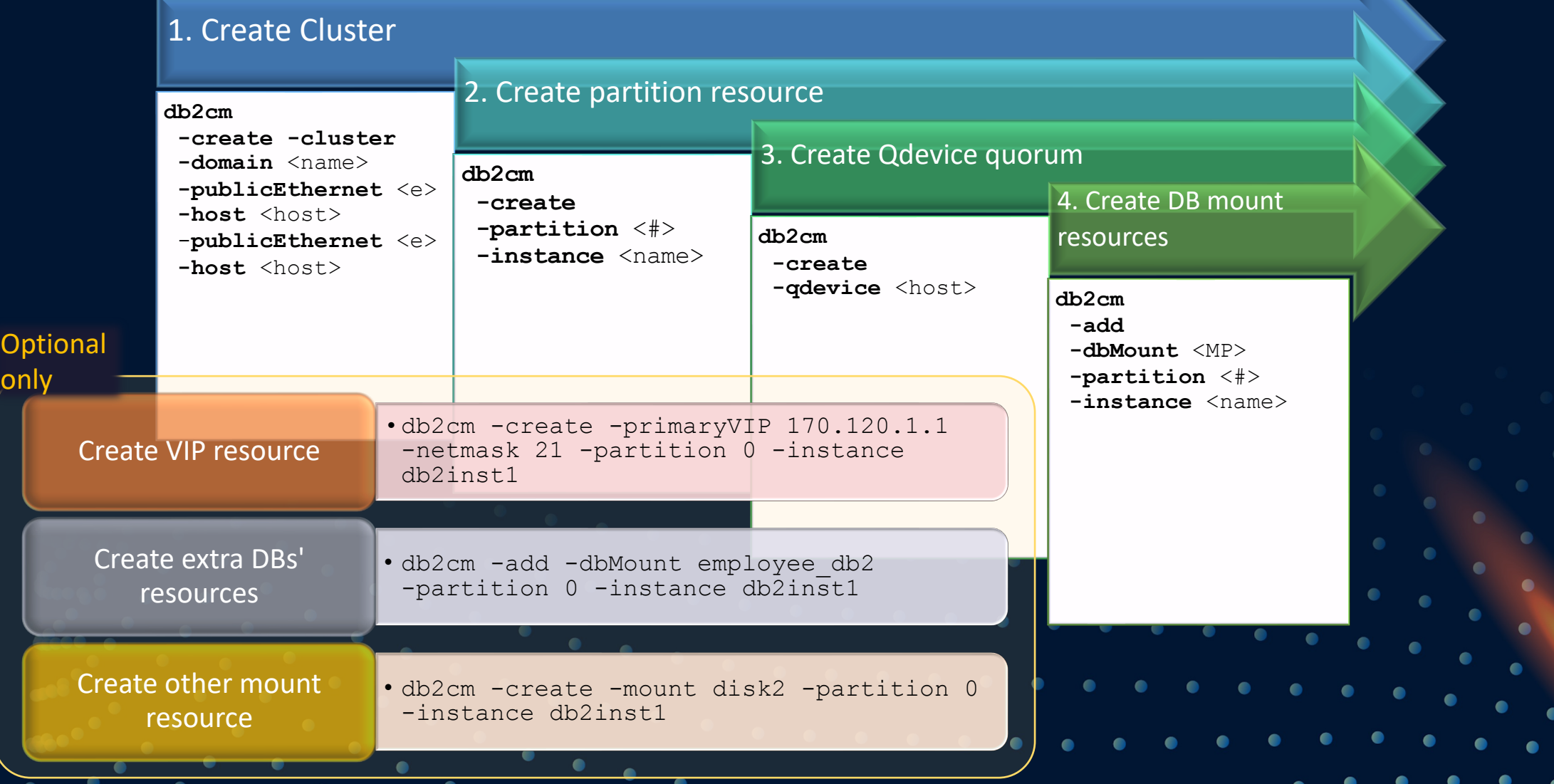

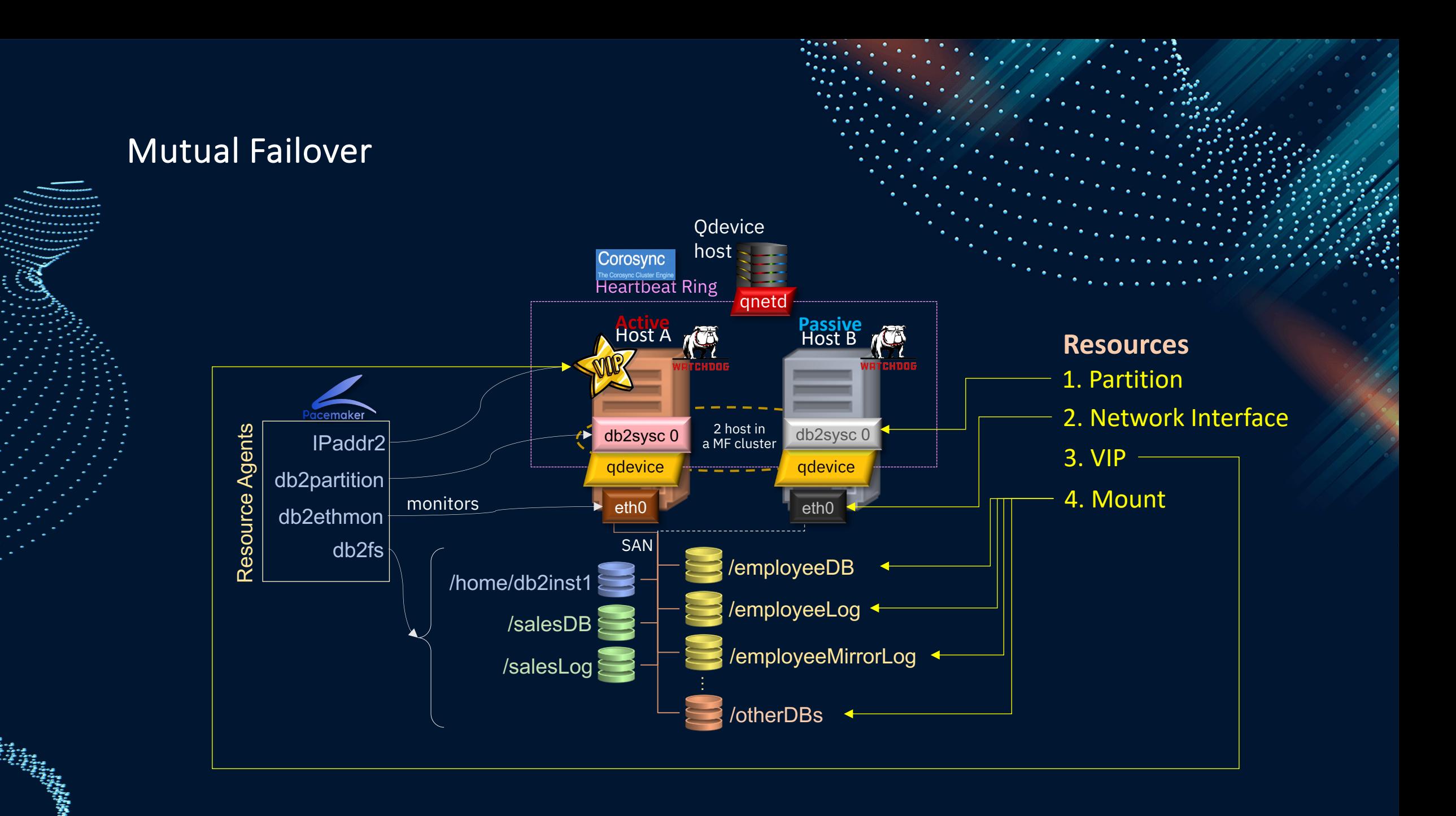

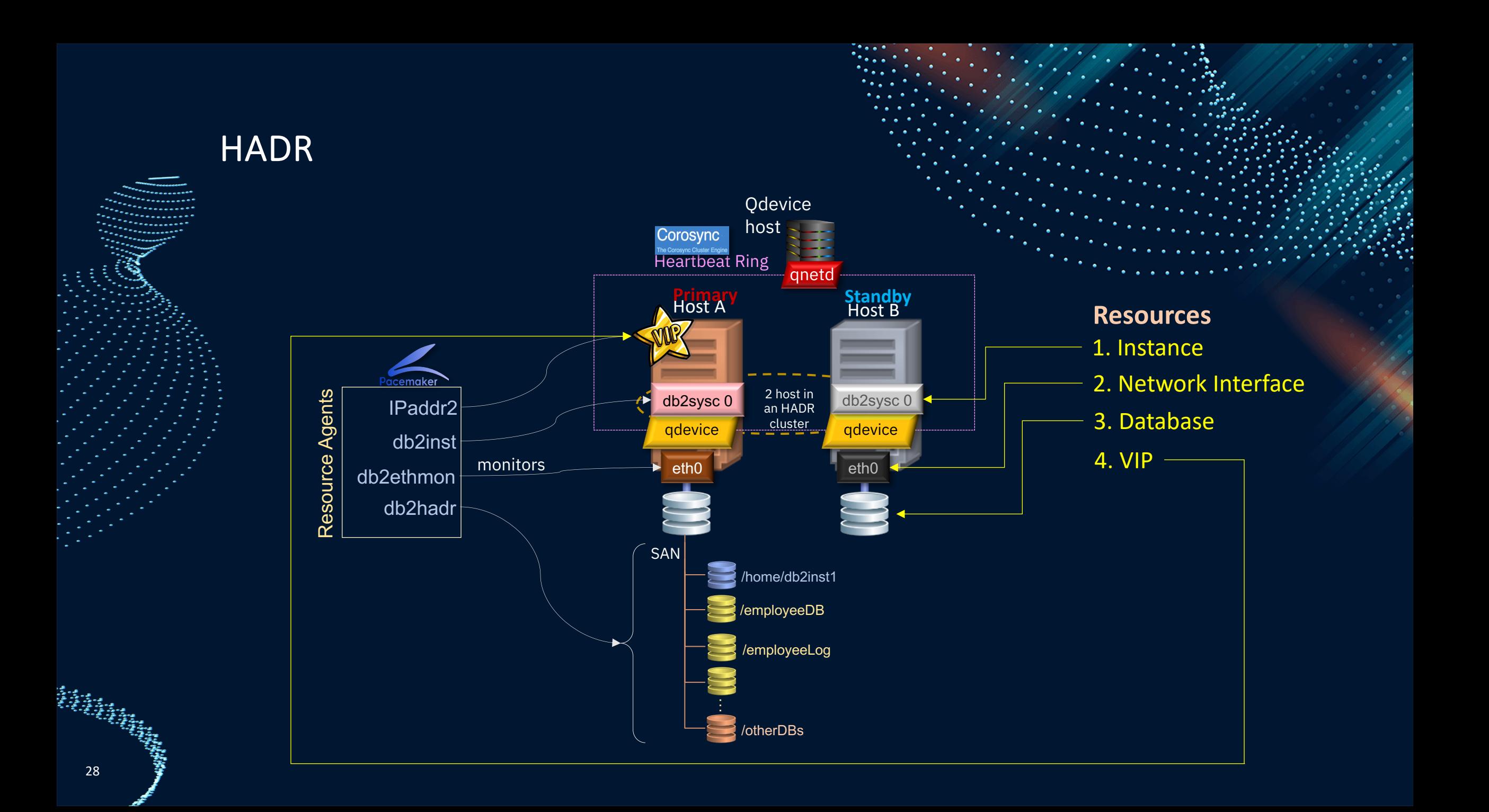

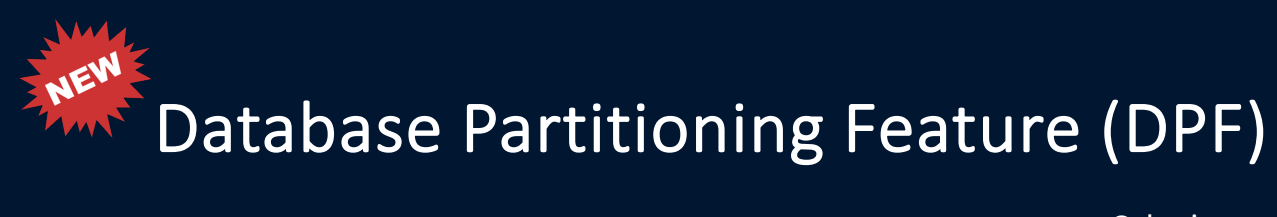

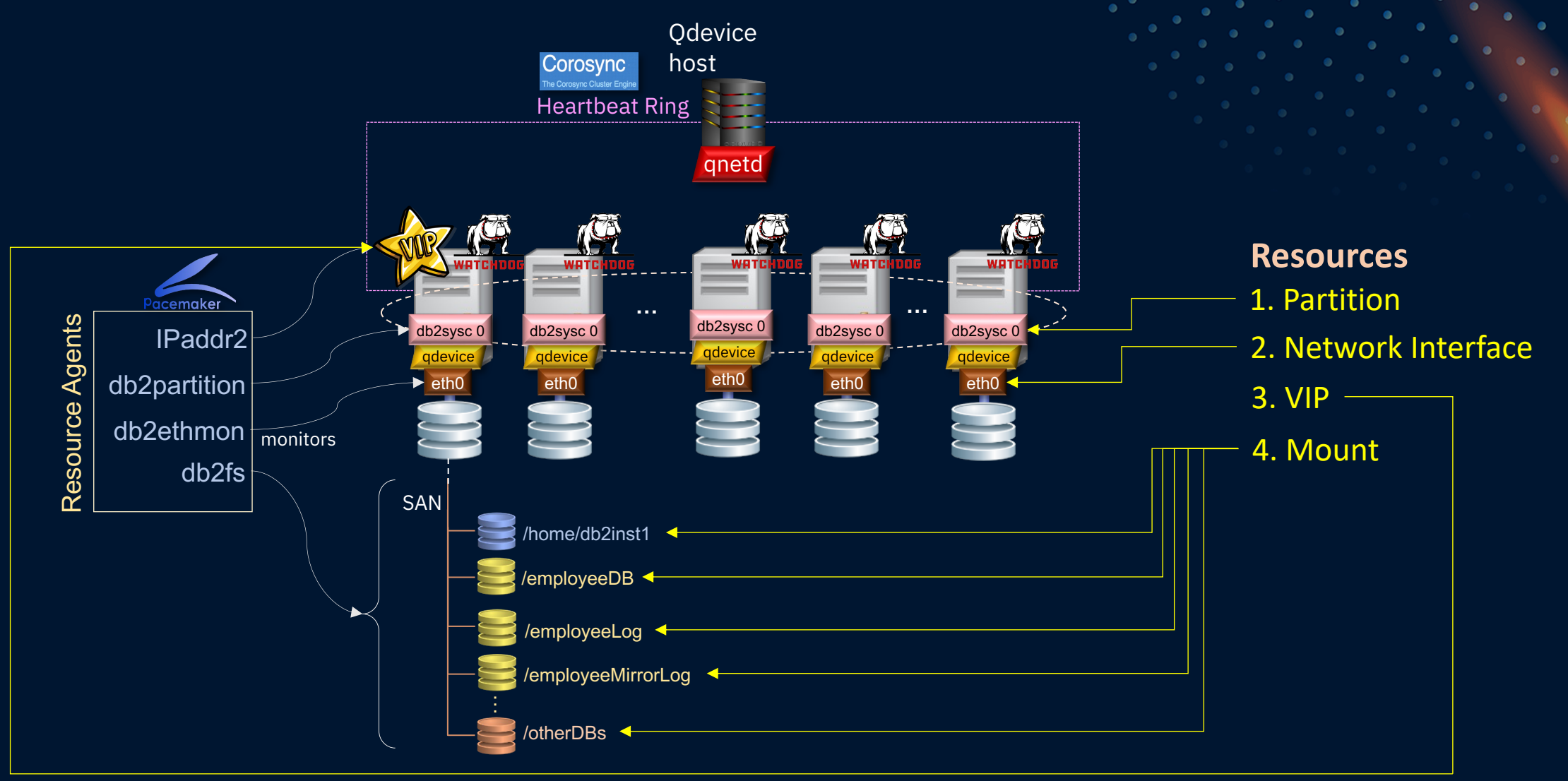

## Sneak Peak at DPF HA topology with Pacemaker

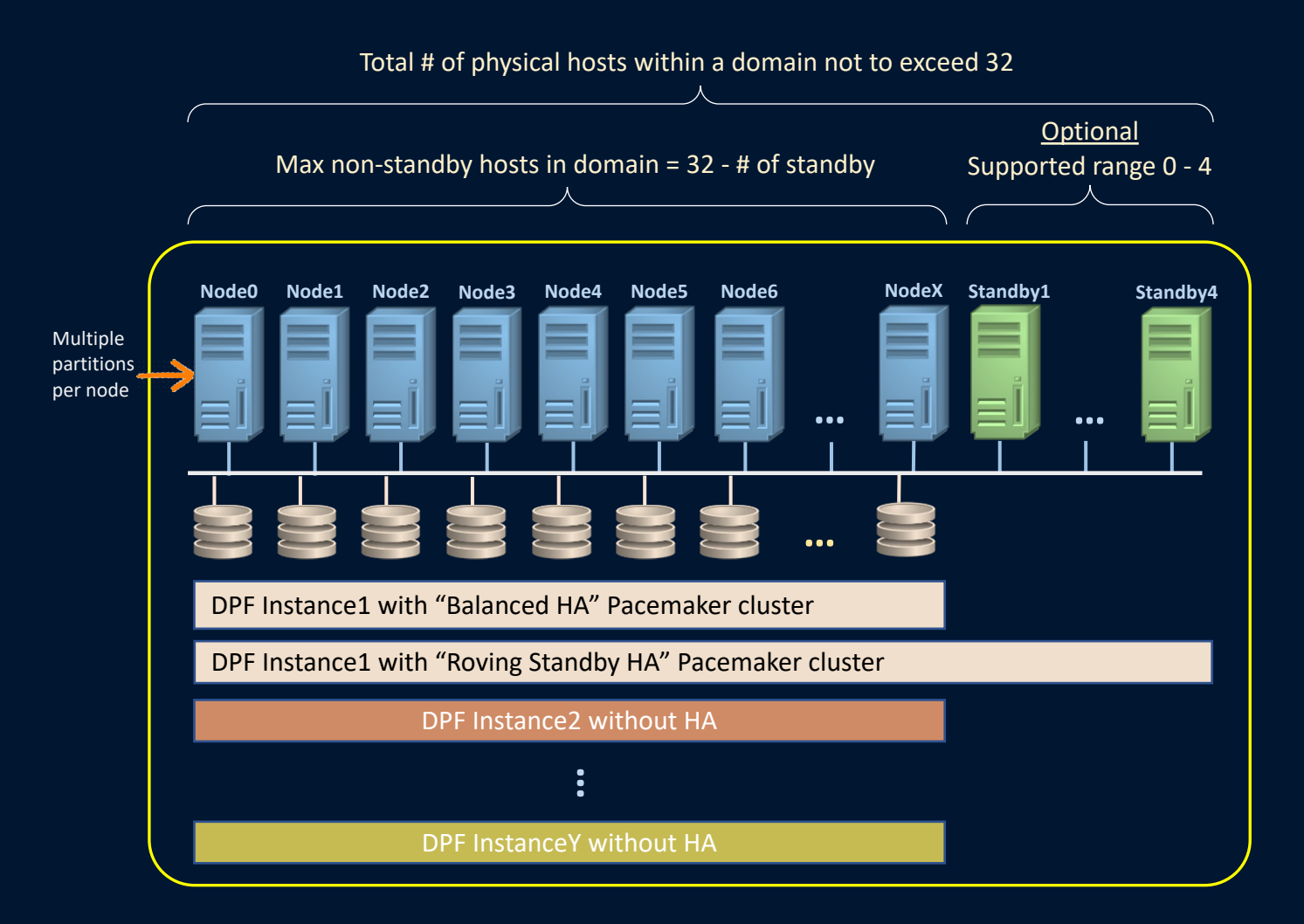

#### **Single Pacemaker domain with one of the following failover policies:**

- 1. Balanced HA without standby host
- 2. Roving Standby HA 1 to 4 standby host(s)
	- Provide up to 4 concurrent host failure

#### **Multiple instances is supported but …**

- Only one instance can have HA enabled.
- All instances can span across all hosts, but only the HA enabled instance can use the standbys

#### **Max number partitions supported**

Using rule of thumb of 8 partitions per physical hosts:

- Balanced HA: 8 per host \* 32 hosts = **256**
- Roving Standby HA: 8 per host \* (32 4) hosts = **224**

#### **Note:**

• Higher number of partitions can explore deploying more partitions per host than 8 with proper H/W

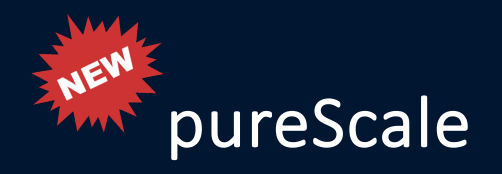

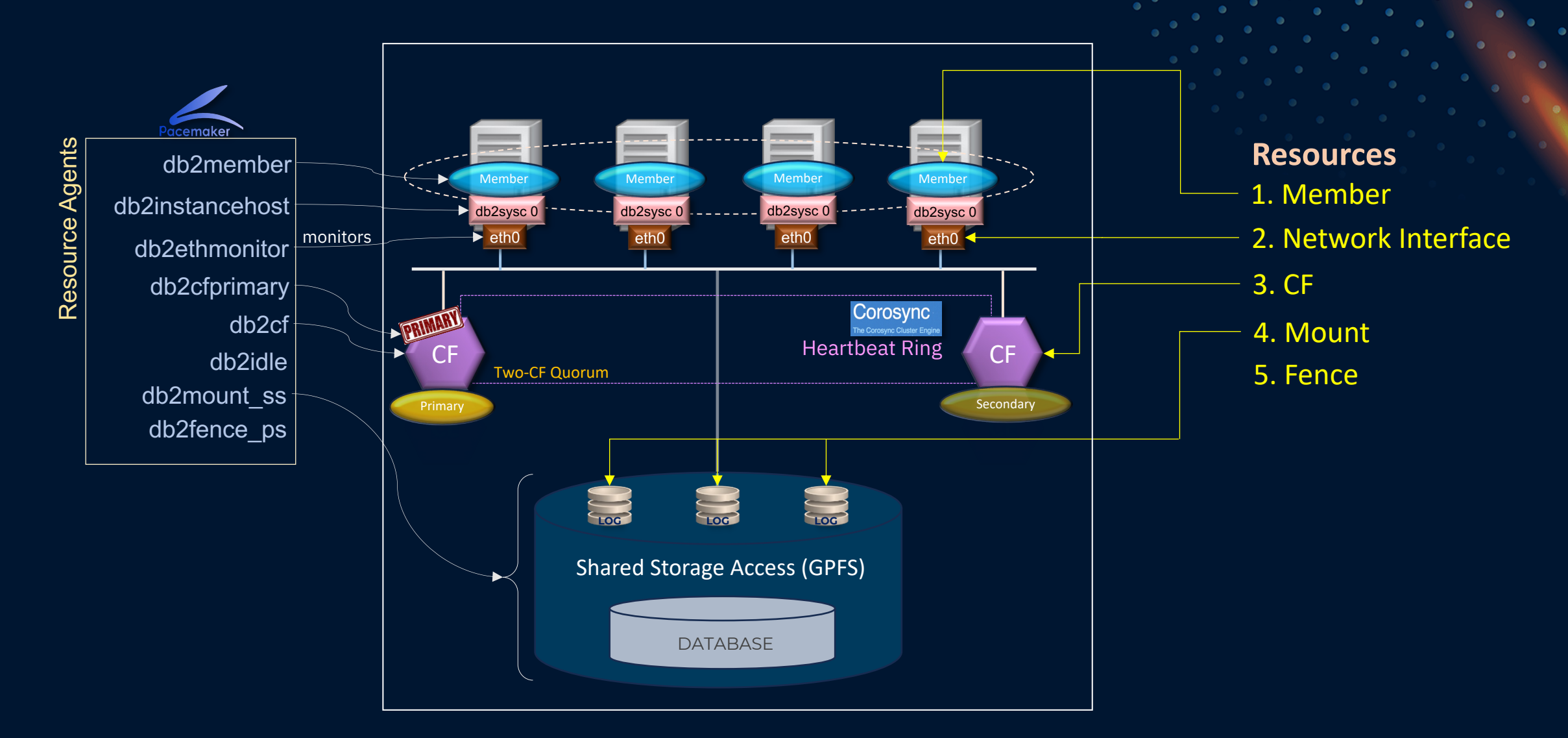

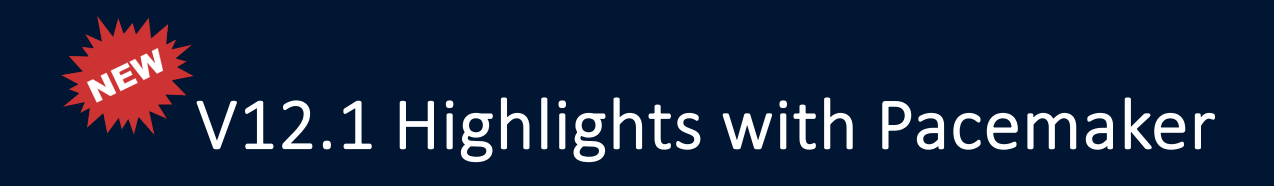

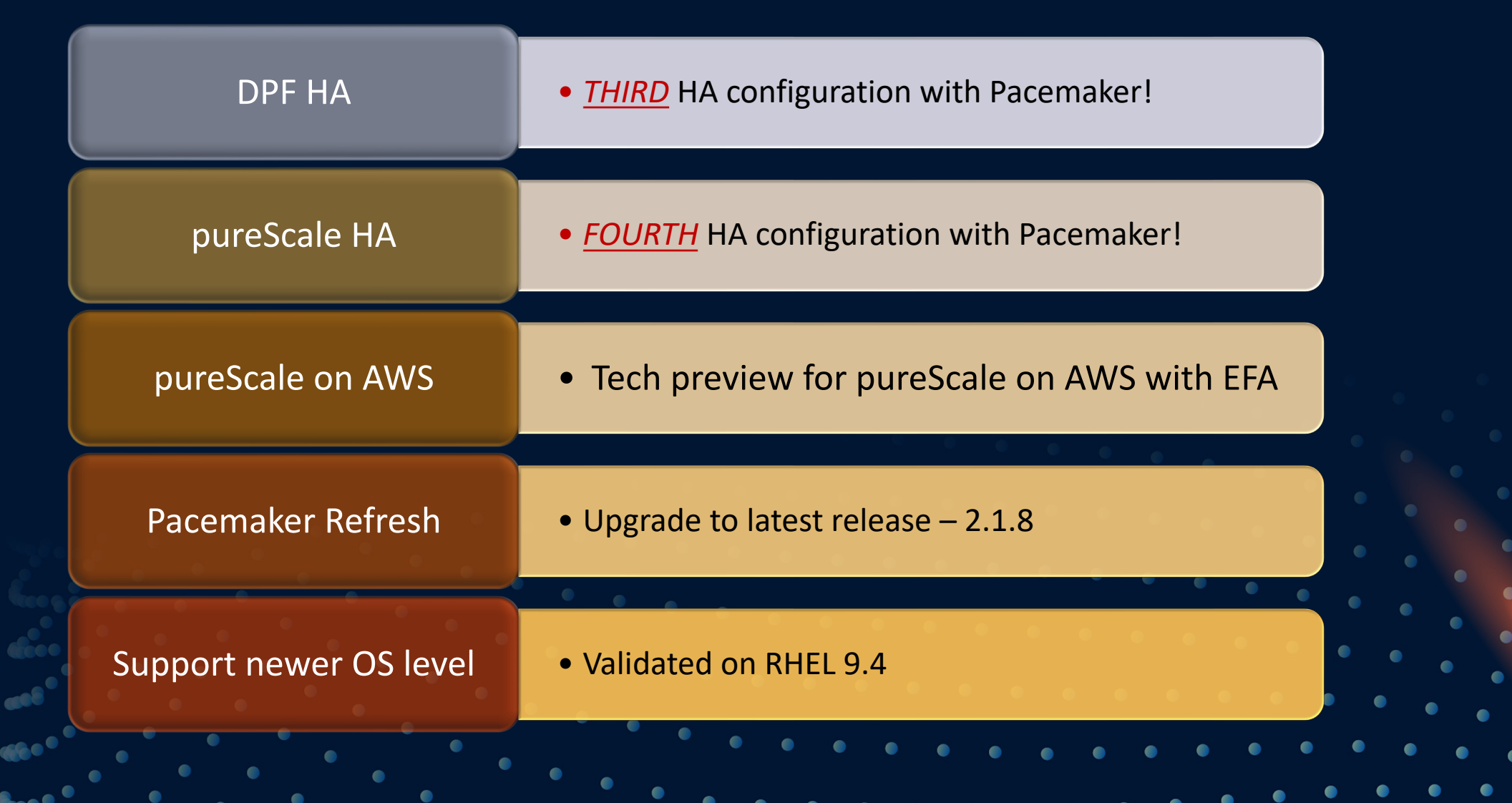

# **DEMO**

Showcasing DPF automated failover with Pacemaker

## DPF Roving Standby – Failover Behaviour

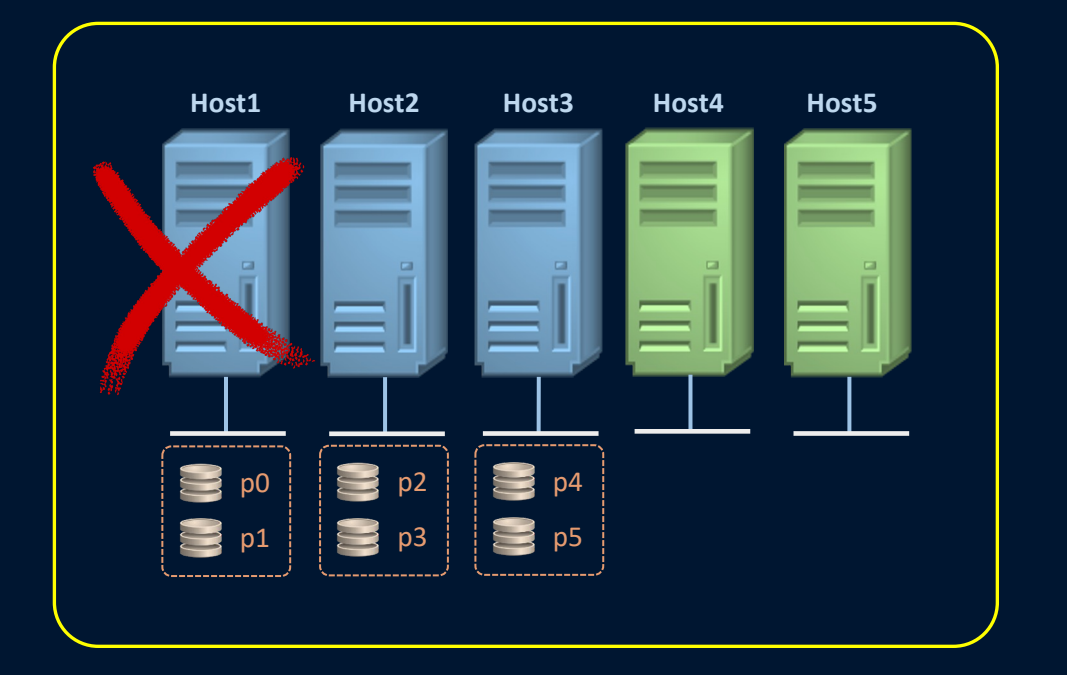

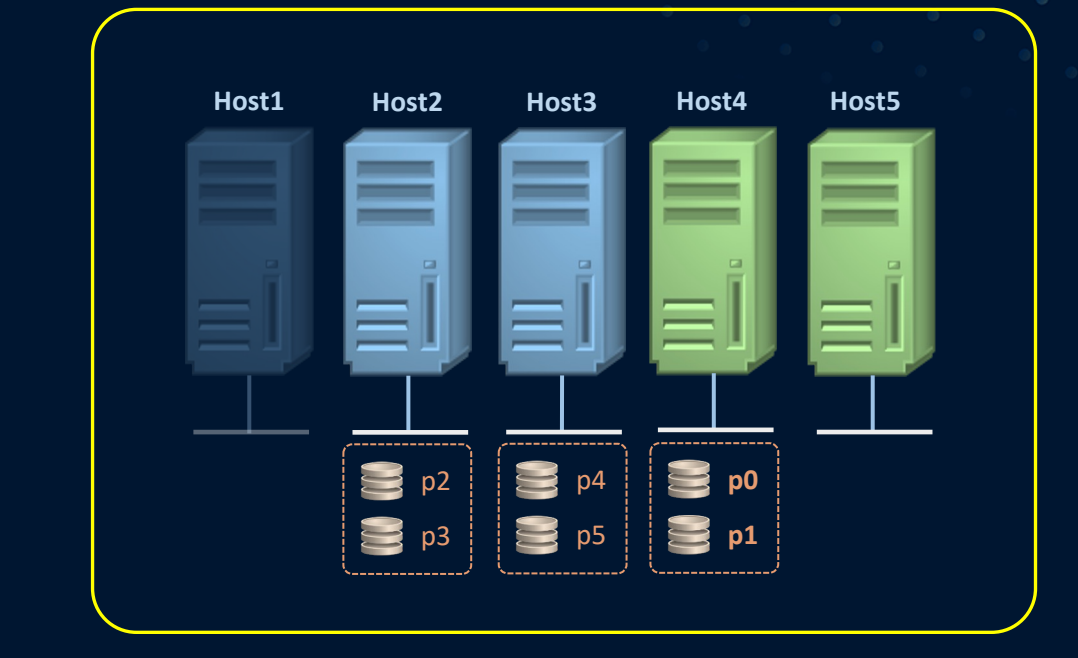

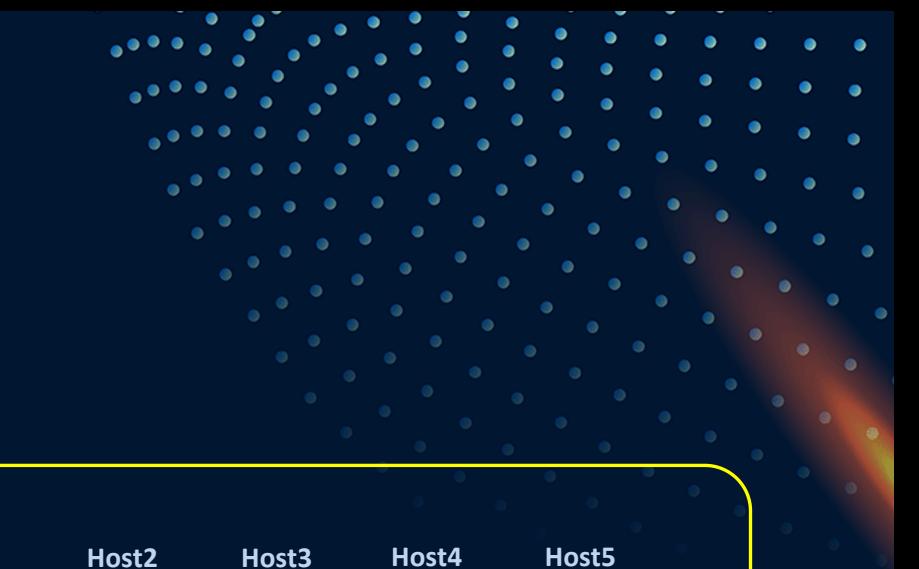

## DPF Balanced HA – Failover Behaviour

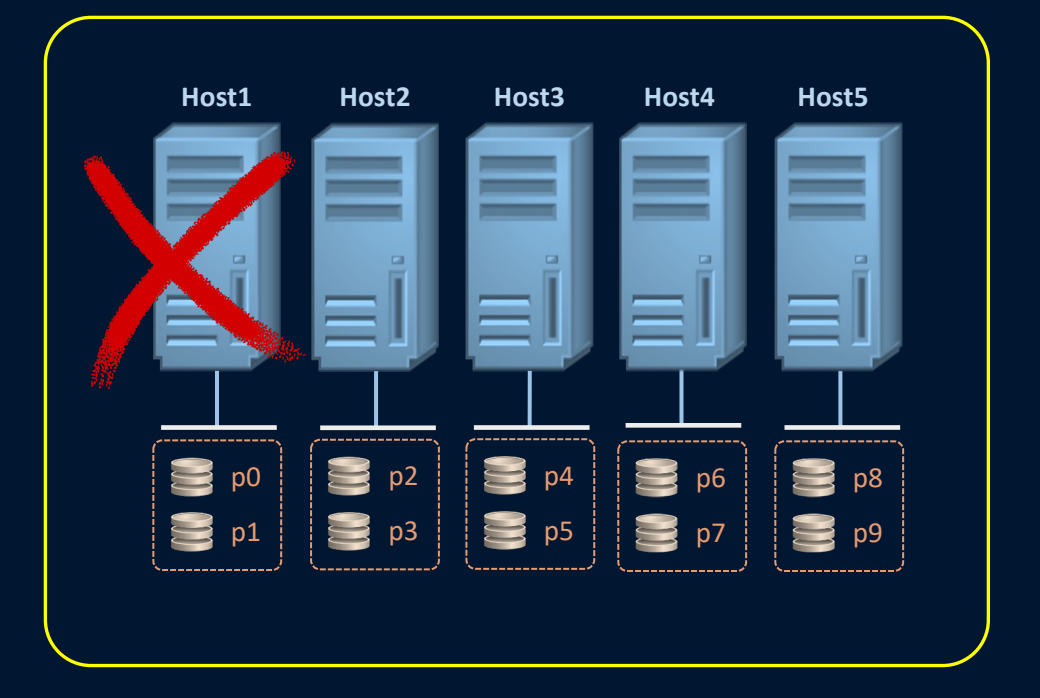

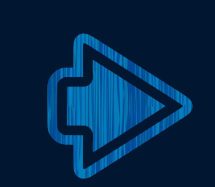

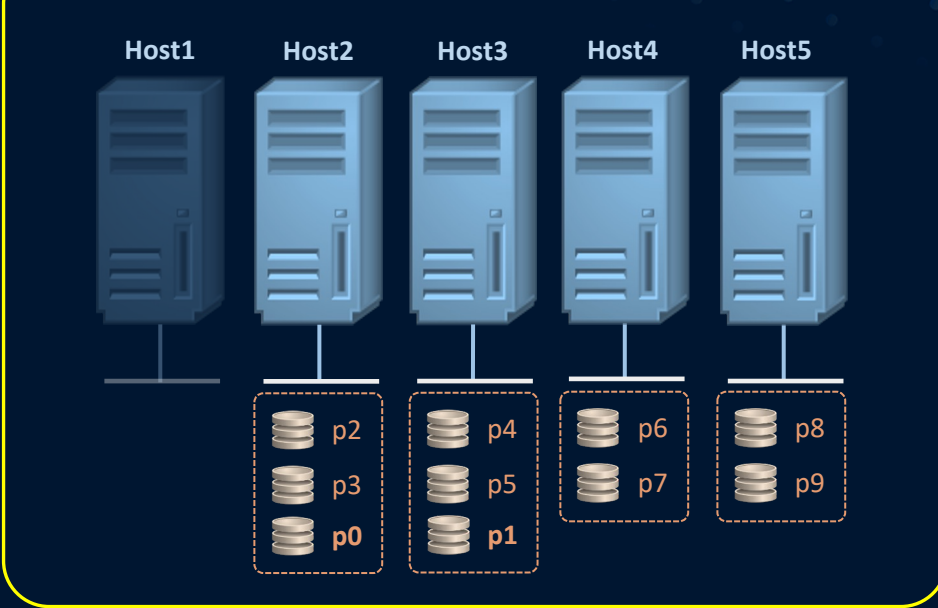

## THANK

YOU